## 構造化プログラミング

## tbasic.org [\\*1](#page-0-0)

[2020 年 07 月版]

我々が、プログラマーは正しいプログラムを書くだけでなく、その正しさを 分かり易く示すべきであるという立場を取れば,上の考察は,プログラマーの 活動に深い影響与えます。即ち,プログラマーが作り上げる対象は十分に構造 化 (usefully structured) されていなくてはなりません。

 $\sqrt{2\pi}$ 

✒ ✑

(E. W. Dijkstra, Notes on Structured Programming,1969)

Tiny Basic for Windows 入門編, 初級編, ファイル操作編, グラフィック操作編では, tbasic でプログラ ムを書く基本的な方法を説明しました。ここでは少し進んで,良いプログラムを書く方法として広く知られて いる「構造化プログラミング」について考えてみましょう。

## 目次

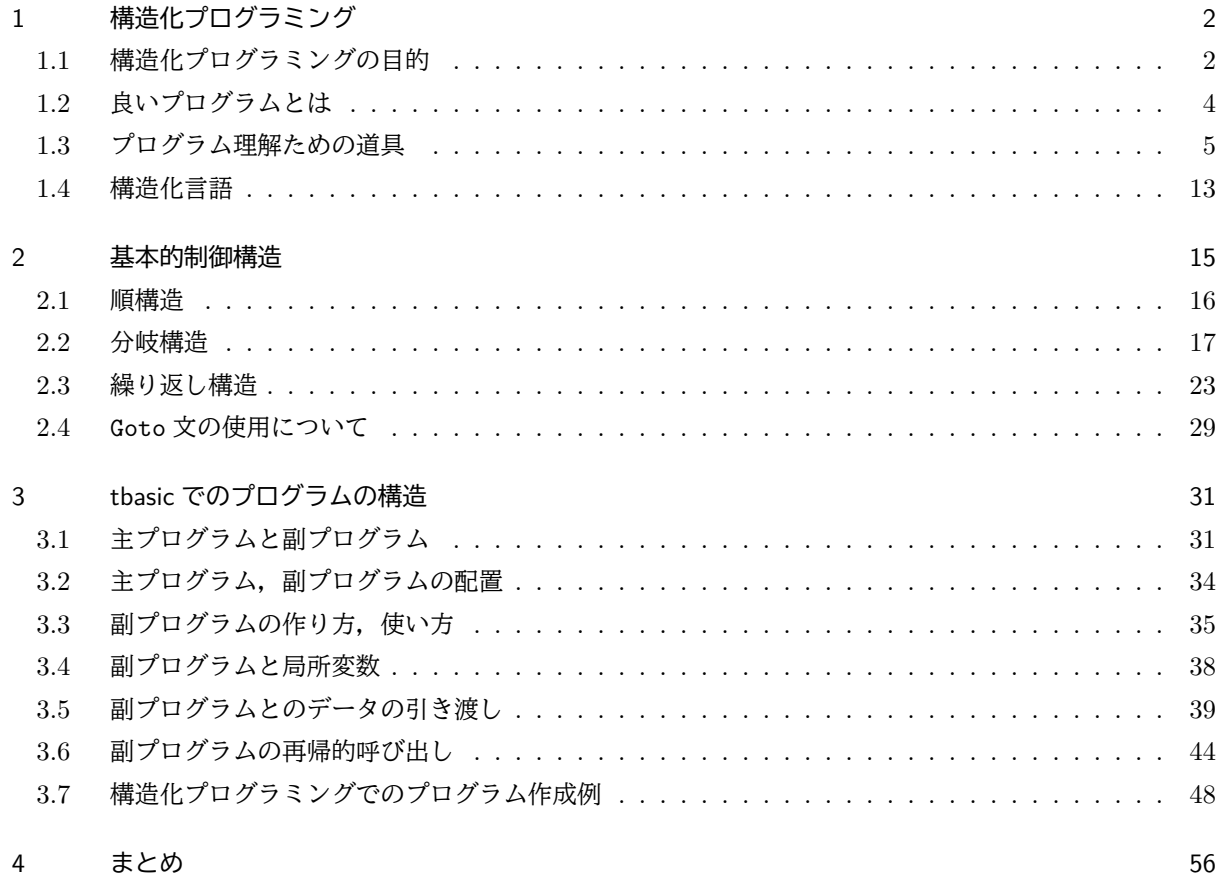

<span id="page-0-0"></span><sup>\*1</sup> http://www.tbasic.org

## <span id="page-1-0"></span>1 構造化プログラミング

構造化プログラミングは 1960 年代後半から 1970 年頃にかけて,E.W. ダイクストラ達によって提唱された プログラミングについての考え方です。この構造化プログラミングは具体的なプログラミング言語を対象とし て,明確に定義された方法ではありません。当時,アルゴリズム記述言語として使われていた,ALGOL 60 や 68,また実際のプログラミングに広く利用され,米国規格となった FORTRAN 66 などの言語を想定したプ ログラミングでの基本的姿勢の提唱でした。この主張は提唱当時から広く受け入れられ,多くの人々によって 議論が深められ,検証され,その結果,プログラミングにおける基本的原則として認められました。そしてこ の構造化プログラミングは,以後のプログラミング手法や,プログラミング言語の開発などに大きな影響を与 えました。

他方, この考え方が提唱された当時に比べると, 現在はプログラミング言語自身大きく進歩し, ダイクスト ラ達が提唱した状況とは大きく変化しています。しかしそれにも関わらずこの考え方は今でも有効です。それ は現在のプログラミング技法や手法は色々ありますが,それらは全てこの考え方の延長線上にあるからです。 またこの考え方は余りにも基本的なものとして受け入れられているために,これが意識されず当然のこととし て扱われていることもあります。

ここではこの「構造化プログラミング」の考え方を,tbasic でプログラミングを行うことを例にして,簡単 にまとめてみましょう[\\*2](#page-1-2)[\\*3](#page-1-3)。

## <span id="page-1-1"></span>1.1 構造化プログラミングの目的

1940 年代後半にコンピュータが出現した当初は、プログラミングはすべて機械語で行われ、プログラムは難 解な機械語を理解する、少数の専門家達によって書かれていました。また、機械語によるプログラムは、動作 するコンピュータに依存するため,新しいコンピュータが開発される度に,新たにプログラムを書き直す必要 がありました。そのことから,大きなプログラムや多くのプログラムを書き,利用するには限界がありました。 その後,幾種類ものコンピュータが開発され,特に 1950 年代に入ると商用のコンピュータが開発が始まり

ました。それに伴い,具体的コンピュータに依存しない,使いやすい高級言語への模索が始まりました[\\*4](#page-1-4)。

「構造化プログラミング」ダイクストラ他(サイエンス社,昭和50年)

<span id="page-1-2"></span><sup>\*2</sup> 上述のように「構造化プログラミング」は特定の言語を想定して提唱された訳ではありません。主に当時よく使われていた手続き 型言語を想定していました。ですから以下の説明は、適当に変更することで tbasic に限らず、現在使われている多くの言語に適用 することができます。

<span id="page-1-3"></span><sup>\*3</sup> ダイクストラ自身の提唱は原著の日本語訳

によって読むことができます。

残念ながらこの書籍は現在絶版になっていますが,少し大きな図書館では利用できるでしょう。中古の書籍は入手可能のようで すし,原著 Structured Programming (A.P.I.C. studies in data processing, no. 8) はまだ新品が手に入るようです。 また,この本にあるダイクストラの記述の基になったテキスト'Notes on Structured Programming' は E. W. Dijkstra Archive: http://www.cs.utexas.edu/users/EWD/

<span id="page-1-4"></span>から無料で利用可能です。

<sup>\*4</sup> 高級言語は数学で使う式に似た表現が使えるなど,プログラムをより人間に分かりやすい表現で記述可能なプログラム言語。処理 を具体的コンピュータの装置に対してでなく,より抽象的な対象に対して行う形式のため,コンピュータに依存しない性質を持つ。 そのため,新たなコンピュータを開発する度に,すべてプログラムを書き直さなくても,その代わりに対応する高級言語のコンパ イラを開発するだけで,以前書かれた多くのプログラム資産を活用できることになります。

特に 1956 年の FORTRAN, 1960 年の ALGOL など本格的高級言語の出現によりプログラミングが容易 になっただけでなく,コンピュータに依存しないプログラムが書けるようになりました。

ことから、プログラマーの人数や、それらの人々が書くプログラムの量が飛躍的に増加しました。更に、コ ンピュータの性能の向上に伴い,それらのプログラムは次第に大規模になり[\\*5](#page-2-0),それを作るための費用も時間 も大きくなっていきました。

そのような状況の中で,プログラムを使い捨てではなく,長期にわたって利用する一つの資産として活用で きる「良いプログラム」に仕上げる方法が模索され始めました。

50 行くらいのプログラムであれば、「良いプログラムを書こう」といった標語や基本姿勢だけで、特別な プログラミング手法を意識しなくてもプログラムを書くことは出来ます。一度にプログラム全体を見渡して, 色々検討すれば良いプログラムにすることも出来るかもしれません。しかし,その 100 倍である 5000 行のプ ログラムを書こうとすると,そのような方法ではうまく行きません。ですから,数万行から数十万行から構成 されるプログラムを良いプログラムに仕上げるには,プログラムの作成手法について深い分析や検討が必要に なります[\\*6](#page-2-1)。

プログラムを有用な資産として活用するためには次の問題に対応する必要があります。

- それらを如何に正しく動作するプログラムとして仕上げるか。
- 大規模なプログラムを如何に見通しよく管理するか。
- また後々,そのプログラムのある部分を修正する必要が生じたとき,別の人々によって,如何に間違い なく可能か。
- 更に,プログラムのある部分を後で如何に再利用可能か。

✄

 $\overline{a}$ 

✄  $\overline{a}$ 

このような問題意識のもとで「良い」大規模なプログラムを書く為の手法の検討が,構造化プログラミング 提唱の出発点で,一つの回答でした。

大規模なプログラムは,そのままで扱うのは困難です。そこで,構造化プログラミングでの,基本的な考え 方は,

分割して統治せよ。(Divide and Rule)

Ĭ.

Į.

Ĭ. į.

です。即ち,「大規模なプログラムを可能な限り,分割し,各段階でのまとまりを検証可能な程度の行数のプ ログラムとし,それらの処理を,定められた理解しやすい構造の処理の連鎖として表現する。これにより,上 記の「良いプログラム」とすることができる。」とする主張です。

なのです。

<span id="page-2-0"></span><sup>\*5</sup> ここで想定されている大規模なプログラムとは,複数の人々が作る数万行にも及ぶものです。

<span id="page-2-1"></span><sup>\*6</sup> 私達が現在念頭にある tbasic のプログラムは高々数百行です。それでは高々数百行のプログラムを書く場合,そのような手法が 必要なのでしょうか? 答えは Yes, つまり必要ですし, 有効です。即ち,「構造化プログラミングは 100 行程度のプログラムを書 く上でも有効 」と言えます。構造化プログラミングは大規模プログラムのために考え出された手法ですが,それはプログラムを書 く上での基本的作法,および言語の備えるべき仕様と言ったものを意味します。ですから,この態度は

☎

✆

このことをもう少し具体的に表すと、次のようになります。

- プログラムの目的を定め,それを出発点として,段階的にプログラムを精密化,構成する[\\*7](#page-3-1)。
- 基本的制御構造のみを利用し,それらを組み合わせてプログラムを構成する。
- 処理を細分する際,処理のまとまりは抽象化し,他の処理と独立に動作するようにする。
- 細分された処理は階層的に見通し良く配置する。

これだけでは、単なる方針ですが、構造化プログラミング提唱の意義は、これらをより具体的に規定したこ とにあります。これらについては次項以降で詳しく説明します。

## <span id="page-3-0"></span>1.2 良いプログラムとは

 $\overline{a}$ 

✝

構造化プログラミングは大規模なプログラムを,「良い」プログラムに仕上げるものと言いました。では良 いプログラムとはどんなプログラムのことでしょう。似た問題を「プログラムとは」の項で既に一度取り上げ ました。そこでは

> 良いプログラマーは正しいプログラムを書くだけでなく, それが正しく動作することを,分かりやすく証明する必要がある

と書きました。この表現は実は「良いプログラムとは」に,同様に言い換えることが出来ます。即ち,良いプ ログラムとは

- 正しい動作をする。
- それが正しく動作することが,分かりやすく,良く理解できる 。

といえます。勿論この他に,「高速で動作する。」ということが必要ですが,これは少し別な問題なので,ここ では触れません。

そこで,「正しい動作をする」と「それが正しく動作することが,分かりやすく,良く理解できる」を考えて みましょう。「正しい動作をする」は「それが正しく動作することを理解」して始めて確認できます。ですか ら,(分かりやすく,良くということを除いて,)上の二つは実質,殆ど同じことを意味しているとも言えます。

それでは、正しく動作することを理解するには、どうしたら良いでしょうか?「実行してみて、正しく動作 すると確認する」ということも考えられます。しかしこの方法は,一見もっともですが,余り現実的ではあり ません。実際,多くのプログラムでは,起き得る全ての可能性について,試すことは不可能です。またもし, 全ての可能性について容易に確認できる程度のものであれば,そもそもプログラムを書いて計算機に実行させ る理由は余りありません。

とすると,何でもって正しく動作すると確認するのでしょうか。実行結果を見てでないとすると,それは, 「プログラムの内容を見て論証で確認する」しか無いのです。プログラムの実行は動的なもので、人間はもと もと,動的なものを見て,正確に理解・確認することは不得意です。しかし,プログラム自体は文書として表 現された静的なものです。その静的なものを正確に見て,それを論証により理解することで「正しく動作す る」ことを確認できるのです。

<span id="page-3-1"></span><sup>\*7</sup> ダイクストラはこのことを Step-wise Program Composition と読んでいます。また, Step-wise Refinement とも言われてい ます。トップダウン型ソフトウエア開発と言っても良いでしょう。

Ĭ.

✁

☎

✆

Ĭ.

✁

そしてその論証がしやすいような構造を持つプログラムを作ろうと言うのが,構造化プログラミングの考え です。つまり主張していることは,

> 正しい動作をすることが,分かりやすく理解できるためには, プログラムが分かりやすく,理解しやすい構造を持つ必要がある。

ということで,そのために,

 $\overline{a}$ 

✝

✄

 $\overline{a}$ 

十分に構造化されたプログラムを書こう。

という主張です。

#### では構造化するとはどういうことでしょうか。

以下,構造化プログラミングでの構造化を理解するため,プログラムを構造的に書く方法を説明していきま しょう。

#### <span id="page-4-0"></span>1.3 プログラム理解ための道具

その方法を規定するために,まず,私達がプログラムを理解するときに,使う道具を把握する必要がありま す。つまり

私達はどのような方法で,プログラムを理解しているのか,或いは理解可能なのか

ということです。ダイクストラは上述の小論で,プログラムを理解するための道具として次の三つを挙げてい ます。以下ではこれらについて説明します。

• 数え上げ

✄

 $\overline{a}$ 

- 数学的帰納法
- 抽象化

1.3.1 数え上げ

数え上げは,具体的対象を順次列挙し,数え上げて,それぞれの場合にそのプログラムの動作を確認・証明 し,正当性を理解する方法です。一通りではなく,幾つもの可能性のあるときも,ありうる可能性が有限個の 場合は,それぞれの場合をすべて列挙し,検証することで,正当性を確認することができます。この方法は, プログラムに限らず,色々なものを確認する最も基本的で確実な方法でしょう。

簡単な tbasic プログラムの例を挙げます。以降特に断らない限り,プログラムはすべて tbasic 用のもので す。ここで,プログラムに行番号が書かれていますが,これは説明のためのもので,実際のプログラムでは不 要です。またこれ以降,例で書かれている行番号は特に断りのない限り,説明用で,実際のプログラムでは不 要です。

例 [1.3.](#page-4-0)1 数え上げ

- 10 Input "一辺の長さ N >0 を入力して下さい。", N
- 20 NS=N\*N
- 30 Print "一辺が";N;"の正方形の面積は"; NS;"です。"
- 40 End

このプログラムは,一辺の長さを入力して,その面積を計算し表示するものです。このプログラムは全部で 4行,すべて単一の処理をしていますので、このプログラムの正当性は、各行について、確認すれば証明され ます。10 行, 20 行, 30 行と順に処理が実行され<sup>[\\*8](#page-5-0)</sup>, それぞれの行が, 言語の仕様<sup>[\\*9](#page-5-1)</sup>から, 目的通りの処理を することが確認でき,プログラム全体として,目的通り動作することが検証されます。

場合分けの例は,次項数学的帰納法での例の中にあります。

<span id="page-5-3"></span>1.3.2 数学的帰納法

数学的帰納法は,高校の数学の教科書でお馴染みの方法ですが,自然数における性質を証明する一般的方法 です。ある事柄の全ての場合を尽くすのではなく,ある場合とその次の場合との関係を調べ,一般的な場合へ と帰納する方法です。帰納法と言う名称ですが,論証の分類からは,「演繹法」に属します。

プログラムが扱う対象は必ずしも自然数だけではありませんが、プログラムを処理の集まりとみたとき、そ れは離散的な集まりで,数学的帰納法の適用できる対象です。実際のプログラムの中では,数え上げでは場合 を尽くせないとき,適用します。

例えば,繰り返しにおいて,その部分が確かに目的通り動作するかどうかの確認のときなどに適用する方法 です。一つの例を挙げましょう。

#### <span id="page-5-2"></span>例 [1.3.](#page-4-0)2 数学的帰納法

10 Input "大きな自然数>0 を入力して下さい。", M 20 n=1 30 i=0 40 While n < M 50 n=n\*2 60 i=i+1 70 Wend 80 Print "2^";i;"乗 =";n;" >= ";M;" > 2^";i-1; "乗 =";n/2;"です。" 90 End

このプログラムは入力された自然数  $M > 0$ に対して,  $2^i \geq M$  となる最初の自然数 i, 即ち,

$$
2^{i-1} < M \leq 2^i = n \tag{*}
$$

となる, $n, i$ を求めるものです。プログラムは, $n = 1$ より始めて $n < M$ の条件を満たす間,順次 $n \geq 2$ 倍 し,初めて条件を満たさなくなったとき, $n = 2^i \geq M$ となり,これが求めるものです。この説明で,正当性 が良く確認できたとするのなら,これで終わりです。

しかし,ここでは更に厳密な説明・証明が必要とされるとしましょう。

まず, M は実行時に入力され, どのくらいの数であることは分かりませんから, 具体的な場合分けでは証 明できません。そこで,  $M = 1, 2, 3, \ldots$ についての数学的帰納法を用います。

<span id="page-5-0"></span><sup>\*8 40</sup> 行は、プログラムの終了を示す標識ですから、プログラムの実行を終了し、特別な処理はしません。

<span id="page-5-1"></span><sup>\*9</sup> 今の場合は tbasic の仕様

証明

- $(1)$   $M = 1$  のとき  $n, i$  の初期値はそれぞれ 1,0 だから, この場合,  $n = 1 = M$  となり 40 行 While n<M の条件は不成立である。従って, While ... Wend ルーチンは実行されず、プログラム終了時は  $n=1, i=0$  となる。故にこのとき, $2^{0-1}=\frac{1}{2} < M=1 \leqq 1=2^0=n$  であり (\*) は成立する。
- $(2)$  次に,  $M = M_0$  のとき,  $n = n_0$ ,  $i = i_0$  に対して,  $(*)$  が成立, 即ち,

$$
2^{i_0 - 1} < M_0 \leq 2^{i_0} = n_0 \tag{*0}
$$

と仮定する。このとき、プログラムで  $M = M_0 + 1$ が入力されたとし、その場合、プログラムの実行 により得られる $n = n_1$ ,  $i = i_1$ に対して,

$$
2^{i_1 - 1} < M_0 + 1 \leq 2^{i_1} = n_1 \tag{*1}
$$

が成立することを示す。

まず, 40 行の条件式 While n < M は While n < M0+1 であり, 条件  $0 < n < M_0 + 1$  は

$$
0 < n < M_0 \qquad \mathcal{E} \qquad M_0 \leqq n < M_0 + 1
$$

の2つの場合に分けられる。ここで、後者の条件式は、 $n \text{ }$ が自然数であることに注意すれば、 $n = M_0$ と書き直すことができる。また,n は単調増加だから,  $M = M_0 + 1$  のときの, While ... Wend ルー チンは次のように分割できる。

M=MO+1 のときの, While ... Wend ルーチンの分割

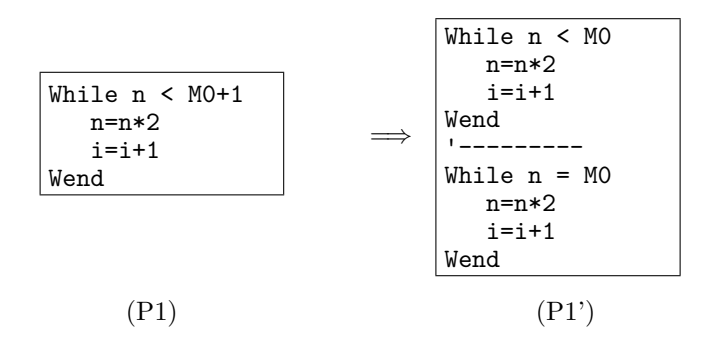

ここで,(P1') での前半の While ... Wend ルーチンは M=M0 での While ... Wend ルーチンに他な らないから、このルーチンの終了後は帰納法の仮定より, $n = n_0, i = i_0$ に対して $( *0)$ を満たしている。 そこで,( <sup>∗</sup>0) の後半の不等式を場合分けをして考える。

 $($ i)  $M_0 < 2^{i_0} = n_0$  の場合。このとき, $n_0$  は自然数だから  $M_0 + 1 \leq 2^{i_0} = n_0$  である。他方,この 場合, $n_0 \neq M_0$ だから,  $(P1')$  での後半の While ... Wend ルーチンは実行されず,  $(P1')$ 終了後,  $n = n_1 = n_0, i = i_1 = i_0$  となっている。このとき, $M_0 + 1 \leqq 2^{i_0} = n_0$  だったから,(\*1) が成立する。 (ii)  $M_0 = 2^{i_0} = n_0$  の場合。この場合, (P1') での後半の While ... Wend ルーチンは実行され,  $n_1 = 2n_0, i_1 = i + 1$  となる。このとき,

 $2^{i_1-1} = 2^{i_0} < 2^{i_0} + 1 = M_0 + 1 < 2M_0 = 2 \cdot 2^{i_0} = 2^{i_1} = n_1$ 

だから,この場合も,( <sup>∗</sup>1) が成立する。

以上により、例 [1.3.2](#page-5-2) が目的通り正しく動作することが証明された。

 $\Box$ 

☎

✆

1.3.3 抽象化

 $\overline{a}$ 

✝

これは、私達が物事を認識する場合の基本的方法ですが、プログラムを理解する上でも重要な要素です。

事柄の本質的部分とそうでない部分とを分離し, その本質的部分を抜き出すことを抽象

といいます。しかし,実は何が本質的で,何がそうでないかを見極めるのは大変難しいことです。その意味で 抽象化の方法を理解してから,プログラミングするというのは現実的ではありません。むしろ,実際のプログ ラミングを通して,抽象化を理解していくと考えた方が良いでしょう。このような意味から,プログラミング の勉強は単にプログラムを書くためだけでは無く,物事を深く理解するための一つの道であるとも言えます。

プログラムは対象とする言語の仕様に基づいて記述された文書ですから,これ自体抽象的な存在です。従っ て,厳格に考えれば,プログラムの構成要素すべてが抽象的存在です。プログラミングを行うことき,このこ とは常に意識している訳ではありませんが,言語マニュアルをよく読み,言語要素の性質を理解することは実 は,抽象的思考を通して行っていることになります。また,後で説明する構造化されたプログラムを作る作業 では,さらに進んで抽象的なものを作ることが求められます。

ここでは、プログラムの構成要素での例を一つ上げましょう。それは変数 (variable) です。変数は、プログ ラムにおける基本要素で,数やデータを保存等する入れ物ですが,現実のコンピュータの中に変数の実体があ るわけではありません。元々,初期の機械語によるプログラミングでは,データはその型に応じて,使用する コンピュータのメモリの番地を指定して,保存等していました。この指定方法は個々のコンピュータに依存し ていたので,機械語によるプログラムは,異なる機種のコンピュータで動作させるためにはその都度書き換え る必要がありました。これに対して,変数は具体的メモリの果たす役割を「数やデータを保存等する入れ物」 として,抽象化し,実現していて,その指定方法はメモリの番地でなく変数名です。この指定方法は個々のコ ンピュータに依存せず,従って異なる機種のコンピュータであっても,その言語が対応していれば書き直す必 要はありません[\\*10](#page-7-0)。

更に,この「データの保存場所としての」変数は数学で使われる変数のように演算処理の対象としても扱わ れます。これは,保存されているデータ(変数の値)に対する演算処理として実現されています。保存される データは色々と変化しますから,変数はメモリ指定の抽象化を超えて,色々変化する数あるいはデータの抽象 化としても実現されています。

上述の数学的帰納法の項での変数 n, i, M についての記述が, 例えば,  $n = 1$  であったり  $n = n_0$  であった  $0, \pm \hbar n = n_1$ であったりしましたが、これらを表すものとして変数 n があったわけです。n は一つの文字 ですが,それは無限の可能性のある数の本質を抜き出して表しています。このような抽象化があって始めて, 無限の可能性のある入力値に対するプログラムを数行と言う有限の文字で記述できる,上の例のようなプログ ラムを書くことができます。

プログラムに現れる抽象化の実際を,次のプログラム作成を例にして見てみましょう。以下は構造化プログ ラミングでのプログラムの作成の流れの例にもなっています。

<span id="page-7-0"></span><sup>\*10</sup> 勿論,この機能は高級言語(コンパイラやインタプリタ)で実現されますが,実行コードは最終的には機械語で実現されます。従っ て,対応コンパイラやインタプリタは,異なる機種のコンピュータに対しては別々に作成しなければなりません。この別々に作成 する部分が変数の個々のコンピュータの違いを吸収し,抽象的存在である変数を実現します。

例 [1.3.](#page-4-0)3 抽象化 ある英文のテキストファイルを指定して,それに含まれるアルファベット A~Z の個数を数 え[\\*11](#page-8-0),それらの頻度を計算する。

(1) テキストファイルの取り扱い

テキストファイルは書式無し文書で、文字の並びですが[\\*12](#page-8-1),文書を行で分割し、行の集まりと見るか、文書 全体を文字の一まとまりとして見るかによってプログラムでの扱いが異なります。行の集まりと見ると、文字 列配列変数に格納されたデータとして扱うのが普通ですし、文書全体を文字の一まとまりとして見ると、単一 の文字列変数に格納されたデータとして扱うのが普通です。ここでは,文書全体を文字の一まとまりとして見 て,単一の文字列変数を使うことにします。

いずれにしても,テキストファイルは,何らかの文字列変数との対応で処理します。文字列変数や文字列配 列変数の使い方はいろいろ考えられますが,この場合は,テキストファイルに対応する抽象的対象として解釈 して利用します。

ここでは、読み込むテキストファイルとして const.txt を用意し、そのテキストファイルを格納する文字 列変数として,TText を使うことにします。

(2) 度数表・頻度表の取り扱い

アルファベット A~Z の出現数を数え,その頻度を調べることでしたから,例えば,目的は具体的に次のよ うな結果の表[\\*13](#page-8-2)を求めることかもしれません。

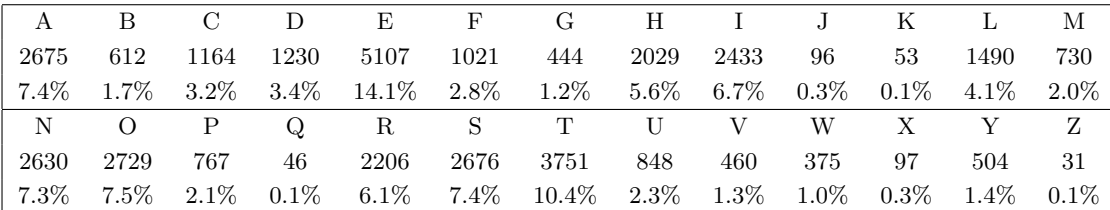

このような表をプログラミングで実現するには,数値配列変数の利用が考えられます。配列変数のインデッ クス[\\*14](#page-8-3)は非負整数のみですので,少し工夫が必要ですが,

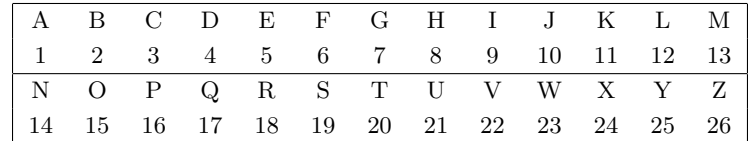

といった対応関係を決めれば可能です。今の場合も,数値配列変数を度数表の抽象的対象として解釈して処理 を行います。各度数を全体数で割ると頻度が得られます。

ここでは,配列変数 FreqA2Z を用意し FreqA2Z(1):A の度数, ···, FreqA2Z(26):Z の度数と解釈して利 用することにします。

(3) 度数表作成

<span id="page-8-0"></span><sup>\*11</sup> ここで大文字小文字の違いは無視し,すべて大文字として扱うことにします。

<span id="page-8-1"></span> $*$  $12$ 実はこれ自体も抽象的対象です。

<span id="page-8-2"></span><sup>\*13</sup> これは https://www.usconstitution.net/ にある米国憲法の Plain-text 版 const.txt を修正なしで調べた結果です。この版 には Note が含まれているため,原文と少しだけ異なります。

<span id="page-8-3"></span><sup>\*14</sup> 例えば,A(i) での i は 0, 1, 2, …のみ可。

テキストファイルと度数表の用意ができたので,テキストファイルからアルファベットの度数を実際に求め る処理を考えます。この処理はテキストファイルの各文字に対して,それらがアルファベットのどの文字であ るか調べて、それに対応する配列変数の度数を1だけ増やせば良いだけです。ですから、各文字に対して、そ れがアルファベットの場合,上の対応表の番号を返す関数があれば,度数表作成は可能です。そこで,各文字 に対して、上の対応表の番号を返すユーザー定義関数 OrderA2Z を作りましょう。ここでは、OrderA2Z は次 の仕様とします。

- OrderA2Z の仕様 -

文字 Ch\$に対して,Ch\$="A"なら,OrderA2Z(Ch\$) は 1 を返し,Ch\$="B"なら,2 を返し,··, Ch\$="Z"なら,26 を返し,それ以外は 0 を返す。

この OrderA2Z は, ASCII 表では, "A"~"Z"が順に並んでいることを利用し, ASCII 関数から作ることが できます。関数の作り方の詳細は [3.3](#page-34-0) 副プログラムの作り方,使い方で説明します。

✒ ✑

ユーザー定義関数は,ユーザーが必要と考える機能を抽出して,仕様を定め,新たに作成する抽象的存在で す。ユーザーが自由に作成するものですから,自由度が高い反面,如何に目的に適したものにするかにその効 果が掛かっています。ユーザー定義関数は,後で説明する副プログラムの一つで,構造化プログラミングでの 重要な抽象化の対象です。

#### (4) 結果の表示処理

度数表での総和を求めて, 各度数を総和で割ると頻度が計算されます。A から Z まで, 各々対応するアル ファベット,度数,頻度を表示すると,結果が表示されます。

以上をまとめると次のような処理の擬似プログラムができます。

- 10 ' 英文ファイルに含まれる A~Z の出現度数,頻度の計算
- 20 ファイル用文字列変数,度数表を設定する
- 30 文字列変数に目的のファイルを格納する。
- 40 度数表を作成する。
- 50 度数表から頻度を計算し表示する。

60 End

この擬似プログラムの各項目を、実際のプログラミング言語の仕様に従ってコード化し、実際のプログラム を作成します。以下, tbasic を使って実際にコード化してみます。

10 ' 英文ファイルに含まれる A~Z の出現度数,頻度の計算

11 ChDir GetProgramDir

11 行はファイル読み込みをカレントディレクトリから行うための設定です。tbasic ではこの方法を推奨し ています。ここで,読み込み対象のテキストファイルは,この処理プログラムと同じフォルダに保存されてい るとします。

- 20 'ファイル用文字列変数, 度数表を設定する
- 21 Dim TText as string
- 22 Dim FreqA2Z(26)

21 行は TText の変数宣言です。tbasic では普通変数は宣言しなくても使えますが, Dim を使って文字列変 数として宣言することもできます。22 行で度数表を配列変数として宣言します。変数名は FreqA2Z としまし

た。FreqA2Z(i) (i=0, 1, 2, …, 26) の初期値は 0 です。

30 · 文字列変数に目的のファイルを格納する。<br>31 · const txt はこのプログラムと同じファ

31 ' const.txt はこのプログラムと同じフォルダに保存しておくこと

32 TText = ReadAllText("const.txt")

```
33 LText = Len(TText)
```
31 行で, ReadAllText を使って目的のファイル, 今の場合は const.txt を文字列変数 TText に読み込ん でいます。32 行はその長さを数値変数 LText に設定しています。const.txt をこのプログラムと同じフォル ダに保存することと 11 行の ChDir GetProgramDir でこのプログラムの保存フォルダをカレントディレクト リにすることで,ファイル名だけで const.txt を読み込むことができます。

```
40 ' 度数表を作成する。
41 For i = 1 To LText<br>42 Ch$ = Mid$(TTe
       Ch$ = Mid$(TText,i,1)43 OrdChar = OrderA2Z(Ch$)
44 FreqA2Z(OrdChar)=FreqA2Z(OrdChar)+1
45 Next i
```
41 行から 45 行が度数表の作成です。ユーザー定義関数 OrderA2Z を使っています。42 行で TText から 1 文字 Ch\$を取り出し,43 行でその文字の番号を取得し,44 行でその番号の配列変数に度数を 1 だけ加えてい ます。この処理を For 文で 1 から LText まで繰り返し,TText 全体を調べます。FreqA2Z(0) には,アルファ ベット以外の文字数の合計が設定されます。

```
50 ' 度数表から頻度を計算し表示する。
51 Total = 0
52 For i=1 To 26<br>53 Total =Tot
       Total =Total+FreqA2Z(i)
54 Next i
55 For i=1 To 26
56 Print Chr(i+Asc("A")-1); ":"; FreqA2Z(i); " :"; Round((FreqA2Z(i)/Total)*100,1);"%"
57 Next i
60 End
```
51 行から 57 行が度数表から頻度計算,その表示部分です。51 行から 54 行でアルファベットの文字数の合 計 Total を求めています。Total 計算は度数表の作成の部分でも可能ですが、その場合、効率が多少落ちま す。55 行から 57 行が度数表,頻度の表示部分です。

```
70 Function OrderA2Z(Ch$) ' A:1,...,Z:26 を返す。それ以外の文字は 0 を返す。
71 Ch$=UCase$(Ch$)
72 If ((Asc(Ch\>)>= Asc("A")}) and (Asc(Ch\)<= Asc("Z"))) Then
73 OrderA2Z = Acc(Ch$)-Asc("A")+1<br>74 Else
74 Else
         OrderA2Z = 076 End If
77 End Function
```
関数 OrderA2Z は上のようになります。70 行から 77 行が OrderA2Z の定義部分です,71 行で引数 Ch\$を 大文字に変換し,それが A から Z の範囲にある場合, Ch\$の A からの位置を返し, それ以外は 0 を返します。

```
以上を纏めると目的のプログラムとなります*<sup>15</sup>。「♡<mark>三</mark>
'-------------------------
 ' 英文ファイルに含まれる A~Z の出現度数,頻度の計算
'-------------------------
ChDir GetProgramDir
 ' ファイル用文字列変数,度数表を設定する
Dim TText as string
Dim FreqA2Z(26)
 ' 文字列変数に目的のファイルを格納する。
' const.txt はこのプログラムと同じフォルダに保存しておくこと
TText = ReadAllText("const.txt")
LText = Len(TText)' 度数表を作成する。
For i= 1 To LText
   Ch$ = Mid$(TText,i,1)OrdChar = OrderA2Z(Ch$)
  FreqA2Z(OrdChar)=FreqA2Z(OrdChar)+1
Next i
 ' 度数表から頻度を計算し表示する。
Total = 0For i=1 To 26
  Total =Total+FreqA2Z(i)
Next i
For i=1 To 26
  Print Chr(i+Asc("A")-1); ":"; FreqA2Z(i); " :"; Round((FreqA2Z(i)/Total)*100,1);"%"
Next i
End
Function OrderA2Z(Ch$) ' A:1,...,Z:26 を返す。それ以外の文字は 0 を返す。
  Ch$=Ucase$(Ch$)
   If ((Asc(Ch$)) = Asc("A") and (Asc(Ch$) < = Asc("Z")) Then
     OrderA2Z = Acc(Ch$)-Asc("A")+1Else
     OrderA2Z = 0End If
End Function
'-------------------------
```
<span id="page-11-0"></span><sup>\*15</sup> このプログラムの実行で必要な"const.txt"は適当なものを用意して,このプログラムと同じフォルダに保存しておく必要があり ます。

## <span id="page-12-0"></span>1.4 構造化言語

構造化プログラミングが可能な言語,構造化言語について簡単に説明します。元々,構造化プログラミング そのものの明確な定義がありませんから,構造化言語の明確な定義,備えておくべき仕様があるわけではあり ません。ここでは,一応の目安としての機能を挙げると,次になります。

#### • 基本的制御構造

 プログラムは適当な変換を行った後,概ねプログラムに書かれた順序でコンピュータのメモリに配置 されます。実行は基本的に上から下への順序に従って,実行されます。このような構文を順構造文と言 います。しかし,この方法だけと実行する命令の数だけの命令をプログラムに書く必要があり,非効 率的です。このことから,コンピュータが開発された極めて初期の段階から,命令の実行はプログラム に書かれた順序だけでなく,条件に応じて適当な位置にジャンプする仕組みが作られていました。この 条件ジャンプを使えば複雑な実行順序を自由自在に制御できました。

 しかし,1950 年代後半から高級言語が開発されるようになり,次第に大きなプログラムが書かれる ようになりると,条件ジャンプだけではなく,よく使う実行制御に便利な構造文として,分岐構造文 , 繰り返し構造文も導入されました。

 それらの中で順構造文,分岐構造文 ,繰り返し構造文は,それらで記述されたプログラムとそのプ ログラム実行との関係が,明確で,動作の正当性の検証が行いやすく,構造化プログラミングで重要な 役割を果たします。これらの構文で構成されるプログラム構造を,基本的制御構造と言います。

• 副プログラム (ユーザー定義手続きやユーザー定義関数)

 プログラミングで画面表示など,いくつかの処理は定型的で,多くのプログラムで同じように利用し ます。そのような定型的な処理プログラムを,プログラムを作る度に新たに書くのは効率的ではありま せん。そこで,標準的で定型的な処理は,予め小プログラムを作っておいて,プログラムの中でそれら を随時利用する仕組みが考え出されました。そのような予め作成された定型的な小プログラムはライブ ラリと言われ,初期のアセンブラでも多く作成されました。

1950 年代後半から利用され始めた高級言語では,それらのライブラリは初めから備えられているも のとして,命令,内蔵関数という形で簡単に利用できるようになりました。また,それに加えてユー ザーが新たなライブラリを作成できる仕組みとして,ユーザー定義関数,ユーザー定義手続きといった ものも備えられました。

ユーザー定義関数やユーザー定義手続きは、副プログラムとも言われます。副プログラムは、他のプ ログラムから呼ばれてから動作をします。これに対して,主プログラムはプログラム実行後直ちに実行 されます。

 元々は,プログラムは主プログラムのみから構成されていましたが,プログラムが大きくなるにつれ て,主プログラムのある部分の纏まりを,副プログラムとして別に記述するようになりました。これに より,プログラム全体の見通しが良くなり,同時にまた副プログラムは主プログラムとは独立に作成・ 管理・保守することができるようになりました。

主プログラムはプログラミングの目的に応じて、その度に作成する必要がありますが、副プログラム は、主プログラムや別の副プログラムと独立にプログラミングされ、ユーザーのライブラリとして、別 のプログラムでも利用することができます。

この副プログラムは,構造化プログラミングでの「分割して統治せよ」の考え方を実現する仕組みと

✟

✠

して,重要な役割を果たします。

• 副プログラムでの変数の局所性

☛

 $\overline{\phantom{0}}$ 

主プログラムはしばしば、副プログラムとは別に書かれます。ですから、主プログラムで副プログラ ムを利用するとき,副プログラムの仕様[\\*16](#page-13-0)だけに注目して,その中身については考えなくても良いよ うにできる[\\*17](#page-13-1)ことは重要なことです。特に、主プログラムで使用される変数名と副プログラムで使用 されている変数名とが同じものであったとき,同じ変数として扱われると混乱を招きます。それを避け るために主プログラムでは,副プログラム内部で使われている変数名とは別の変数名を使う必要があり ます。しかし,副プログラム内部で使用されている変数名を知ることは,副プログラムの中身を調べる ことになり、副プログラムの独立性の趣旨を損なうものです。そこで副プログラムの性質として次があ ると好都合です。

> 副プログラム内部で使われた変数は, 別の主プログラムや別の副プログラム内部で 使われた同じ名前の変数があっても,実行上は別な変数として扱われる。

 このような性質を持つとき,副プログラム内部の変数は局所的或いは private であると言います。 この局所性は,副プログラムの保守管理と主プログラムからの利用について大変好都合な性質です。構 造化プログラミングでもこの性質は重要な役割を果たします。

• ユーザー定義変数型

 複雑なデータや,多くの対象を扱ったりする場合,多くの変数を一纏まりにして処理したほうがプロ グラムが見やすくなることがあります。いくつかの変数の組を一つの新たな変数の型としてユーザーが 定義できる言語があります[\\*18](#page-13-2)。この機能を使うと,多くの変数を必要とされるプログラムでも,保守 しやすいプログラムを書くことができます。

以上挙げたこれらの機能があれば,構造化プログラミングが可能と言えますが,これらの機能がすべて備 わってはいなければ不可能という訳ではありません。実際,構造化プログラミングは,態度・マナー・手法の 提唱ですから,その考え方沿ったプログラミングに心掛ければ,アセンブラ以外の高級言語では程度の差こそ あれ,殆ど可能と言えます。

次節以降これらについて,少し詳しく説明します。

<span id="page-13-0"></span><sup>\*16</sup> その日的, 使い方

<span id="page-13-1"></span><sup>\*17</sup> ブラックボックス化

<span id="page-13-2"></span><sup>\*18</sup> このようにして定義された型を構造体と言うことがあります。オブジェクト指向言語では,より進化したクラスと言われる型もあ ります。

## <span id="page-14-0"></span>2 基本的制御構造

この節では,基本的制御構造について,具体例を挙げながら詳しく説明します。

構造化プログラミングの目標として「分かりやすい構造をもつプログラムを書こう」がありました。では分 かりやすい構造とはどんな構造でしょう。

プログラムはコンピュータ上で実行することを目的としたものですから,プログラムは現実のコンピュータ の動作状況を簡単に把握できるような構造を持つことが必要です。そしてコンピュータの動作は時間と共に進 みますから,その経過をプログラム上で容易に追うことが出来なければなりません。ですから,プログラムの 構造は

> コンピュータの時間的状態変化との 明示的な対応関係をもつ必要がある。

☎

✆

<sup>1</sup>

✁

と言えます。更に,それが正しい動作をすることを確認する必要がありますから,

 $\overline{a}$ 

✝

✄

 $\overline{a}$ 

その処理の正当性を確認できる枠組みを持つ必要がある。

とも言えます。

コンピュータの動作から見れば,時間的経過による状態変化のみが動作状況ですが,プログラムの側からみ ると,動作状況はプログラムの中での対応する処理と,記述されている量の値です。記述されている量の値と その処理の意味から,次の処理が決まります。この決めることを制御と言い,その構造を制御構造と言いま す。ですから,分かりやすい構造を持つためには,コンピュータの動作とプログラムの対応関係を明示でき, その動作の正当性が確認できる制御構造を使用することが必要です。

構造化プログラミングでは次の3種類の制御構造を使うと規定しています。

- 順構造
- 分岐構造
- 繰り返し構造

これらの構造で記述されたプログラムでは、コンピュータの動作の追跡と、正当性の検証が容易に可能とな ります。

## <span id="page-15-0"></span>2.1 順構造

一番単純な構造は,プログラムの記述とコンピュータの動作経過が一致ものです。それは順構造と言われる ものです。

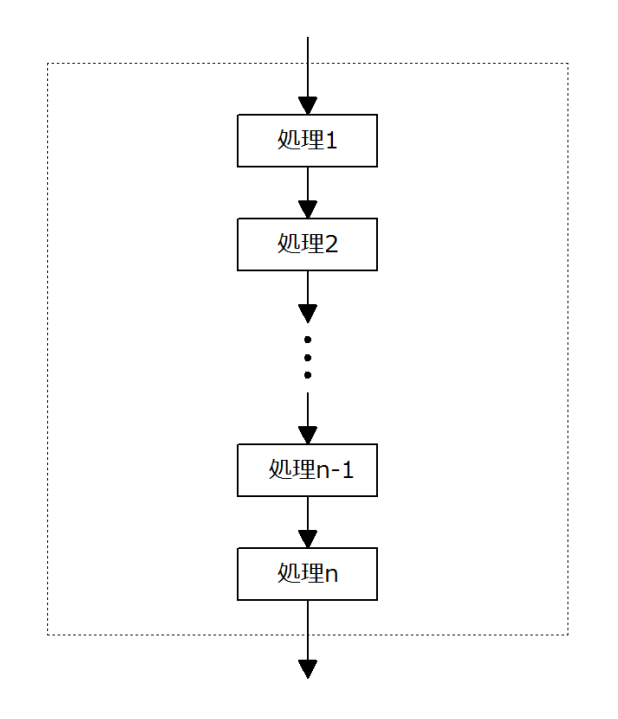

順構造は図のように上から下へと順にプログラムが記述され,コンピュータでの実行とプログラムでの処理 が平行的に進みます[\\*19](#page-15-1)。ですから,コンピュータの実行状況から,プログラムでどの部分の処理が行われて いるか良く分かります。また,その正当性は,上述の,数え上げの方法で処理1,処理2,...,処理 n-1,処理 n を順次確認していくことで得られます。

プログラムを,入力,計算処理,出力と3つに分けたとすると,これは3つの処理からなる順構造を持つと 考えられます。

簡単な例を挙げましょう。次のプログラムは、入力された自然数  $N > 0$ 値に対して,  $1 \sim N$  迄の和  $S$ 

$$
S = 1 + 2 + \dots + N
$$

を出力するものです。

<span id="page-15-2"></span>例 [2.1.](#page-15-0)1 順構造

- 10 Input "自然数 N >0 を入力して下さい。", N<br>20 S=N\*(N+1)/2
- 
- 20  $S=N*(N+1)/2$ <br>30 Print "1~N 30 Print "1〜N 迄の和は";S;"です。"<br>40 End
- 40 End

<span id="page-15-1"></span><sup>\*19</sup> ここで、処理とは、コンピュータに対する指示の一つのまとまりで、それ自身がいくつかの順構造に分割されることも、また以下 に説明する,多分岐構造や繰り返し構造の処理の集まりに分割されることもあります。

10 行が入力,20 行が計算処理,30 行が出力になります。入力と出力の実行状態は外から見て分かります。 またある時点でプログラムの実行を停止したとするとき、そこでの処理が20行が実施される前か後かは、変 数 S の値を確認することで分かります。

更に,このプログラムが正しく動作することは,10 行と 30 行の処理については,対象とするプログラミン グ言語の仕様をマニュアルで確認することでできます。ここでは tbasic の仕様から確認できます。20 行の処 理は

$$
1 + 2 + \dots + n = \frac{n(n+1)}{2}
$$

を公式として認めるか,或いは数学的帰納法で証明することによって確認できます。

#### <span id="page-16-0"></span>2.2 分岐構造

プログラムを大きな枠組みで考えると,順構造を持つと考えられますが,細かく見るとその処理が全て順構 造を持っているとは限りません。現実的処理では順構造では実現できないものもあります。

実際の問題を解決する構造は色々と考えることが出来るでしょうが,構造化プログラミングでは,プログラ ムの中で使う制御構造を,上の順構造の他に,基本的にもう2つ ,「分岐構造」と「繰り返し構造 」に限定し ます。

分岐構造は,まず,2分岐構造として,次の図で表されるものです。

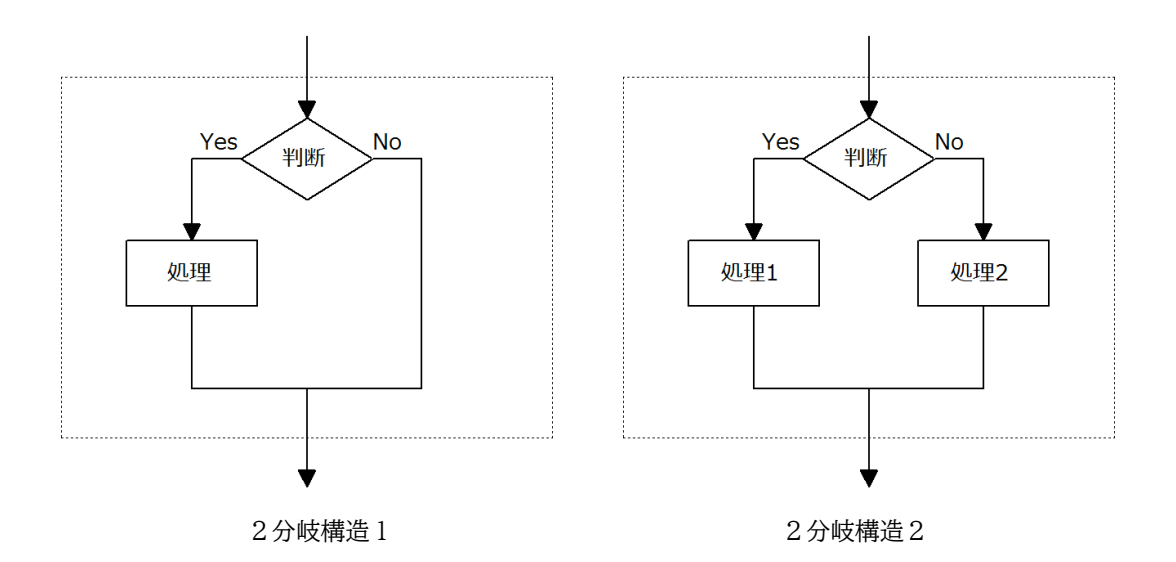

#### 2.2.1 2分岐構造1

左の構造(2分岐構造1)は、ある条件を判断してそれが満たされれば、処理を行い、そうでない場合は何 もしないで次に進みます。この構造は

~(判断)なら,~(処理)をする

と表現されます。ここで,判断の部分は値が真理値となる論理式です。この判断部分が非常に複雑な場合,一 行の論理式として表されない場合もあるかもしれません。その場合は,別に論理変数を定義して論理式を計 算して使うか,ユーザー定義関数(Function)を使って別に定義し,それを使って一行に収まる論理式にし

ます。

これに対して,ここでの処理部分は一行とは限らず,仕様上は何行でも構いません。勿論,余り多くの行数 を書くのは,分かりやすいプログラムを書くということから言えば,好ましくありません。一画面に納まる程 度にするのが適切です。それ以上の行数になる場合は,以下に説明する Sub などを使って, いくつかの処理に 纏めます。

この構造では,判断の真理値が真の場合,処理が実行され,それ以外は何もしません。この構造の正当性は 判断部分の論理式が言語の仕様に従って正しく表現されていることの確認と,処理の正当性の確認で示され ます。

tbasic の構文で表すと, If ~ Then ~ End If 文

If  $\sim$  (判断) Then ~(処理) End If

がこれに当たります[\\*20](#page-17-0)。

 $\ddot{\textbf{w}}$ を挙げましょう。次のプログラム例 [2.2.1](#page-17-1) は例 [2.1.1](#page-15-2) と目的は同じですが,  $N$  が自然数  $N > 0$  の場合だ け和を計算し,値を出力します。そうでない場合,何もしません。

これに対して、例 [2.1.1](#page-15-2) のプログラムでは、自然数  $N > 0$  ではない  $N$  を入力した場合, 不適切な結果が表 示されます。

<span id="page-17-1"></span>例 [2.2.](#page-16-0)1 2分岐構造

10 Input "自然数 N >0 を入力して下さい。", N 20 If  $(N>0)$  and  $(Int(N)=N)$  Then<br>30  $S=N*(N+1)/2$ 30  $S=N*(N+1)/2$ <br>40 Print "1~N 40 Print "1~N 迄の和は";S;"です。" 50 End If 60 End

ここで、10 行、20 行~50 行をそれぞれ一つの処理と見るの二つの処理からなる順構造をしています。従っ て,順構造の正当性の確認方法から 10 行の正当性と 20 行~50 行の正当性をそれぞれ確認することで全体の 正当性が確認できます。

20 行~50 行の処理が2分岐構造1の構造をしています。

20 行の (N>0) and (Int(N)=N) が判断のための論理式です。この式は、tbasic の仕様から, N が正でか つ.  $N$ が整数であるときのみ真になりますから.  $N$ が自然数  $N > 0$ の場合だけを正しく表現しています。

30 行と 40 行が2分岐構造1での処理に当たる部分です。この部分が処理であることを明示するために文頭 に空白が挿入されています。[\\*21](#page-17-2)。この処理の正当性は例 [2.1.1](#page-15-2) で確認した通りです。

50 行は If 文の終わりを示す標識としての行ですから,実行には関係ありません。

<span id="page-17-0"></span> $*^{20}$  tbasic の If 文にはこれ以外に 1 行で記述する

If(判断)Then(判断)の構文もあります。この構文は 1 行で記述し,Enf If がありません。この構文を単一行 If 文または, 1 行 If 文と言うこともあります。これに対して、本項で挙げた If ~ Then ~ End If 文は (処理) の部分が何行になっても良 い性質があります。このことから,複数行 If 文または,ブロック If 文と言うこともあります。

<span id="page-17-2"></span><sup>\*21</sup> このように文頭にいくつか空白を挿入することを字下げ(indent)と言います。字下げはいくつかの処理をまとめて明示するため に使われ、その重要性は構造化プログラミングが提唱される頃には広く認識されていました。構造化プログラミングでも、字下げ を適宜使用して,構造を見やすくすることが求められます。

2.2.2 2分岐構造2

右の構造(2分岐構造2)は、ある条件を判断してそれが満たされれば、処理1を行い、そうでない場合は 処理2を行い、次に進みます。

この構造は

~(判断)なら、~(処理1)をし、そうでなければ~(処理2)をする

と表現されます。2分岐構造1は,(処理2)を無くしたものですから、何もしない処理も可とすると[\\*22](#page-18-0),2 分岐構造1は2分岐構造2の特殊な場合と考えられます。

この構造の正当性は判断部分の論理式が言語の仕様に従って正しく表現されていることの確認と,論理式の 真,偽に応じて2つの場合分けを考え,それぞれの場合にそれぞれの処理の正当性の確認で示されます。 tbasic の構文で表すと, If  $\sim$  Then  $\sim$  Else  $\sim$  End If 文

If  $\sim$  (判断) Then ~(処理1) Else ~(処理2) End If

がこれに当たります[\\*23](#page-18-1)。

 $\ddot{\textit{M}}$ を挙げましょう。次のプログラム例 [2.2.2](#page-18-2) は例 [2.1.1](#page-15-2), [2.2.1](#page-17-1) のものと目的は同じですが, 入力された  $N$ が自然数  $N > 0$ であるかチェックしています。 $N$ が自然数  $N > 0$ の場合だけ和を計算し, 値を出力します。 そうでない場合,「計算できません」と出力します。

<span id="page-18-2"></span>例 [2.2.](#page-16-0)2 2分岐構造

```
10 Input "自然数 N >0 を入力して下さい。", N
20 If (N>0) and (Int(N)=N) Then<br>30 S=N*(N+1)/2
30 S=N*(N+1)/2<br>40 Print "1~N
        Print "1~N 迄の和は";S;"です。"
50 Else
60 Print "N が正整数でないと計算できません。"<br>70 End If
70 End If
     End
```
20 行~70 行の処理が2分岐構造2の構造をしています。

20 行の (N>0) and (Int(N)=N) が判断のための論理式です。

30 行と 40 行が2分岐構造2での処理1に当たり,60 行が処理2に当たる部分です。これらの処理の正当 性の確認は例 [2.2.1](#page-17-1) と同様です。

50 行と 70 行は If 文の区切りと終わりを示す標識としての行ですから、実行には関係ありません。

<span id="page-18-0"></span> $*22$  thasic では空行も可能ですから、何もしない処理も処理と考えられます。

<span id="page-18-1"></span> $*$ <sup>23</sup> tbasic では、この形の If 文に対しても同様に単一行 If 文

If  $\sim$  Then  $\sim$  Else  $\sim$ 

の構文もあります。本項で挙げた If 文を同様に複数行またはブロック If 文と言うこともあります。

#### 2.2.3 多分岐構造

分岐構造としは,これらを更に一般化した,多岐分岐構造があります。これは,次の図で表されます。

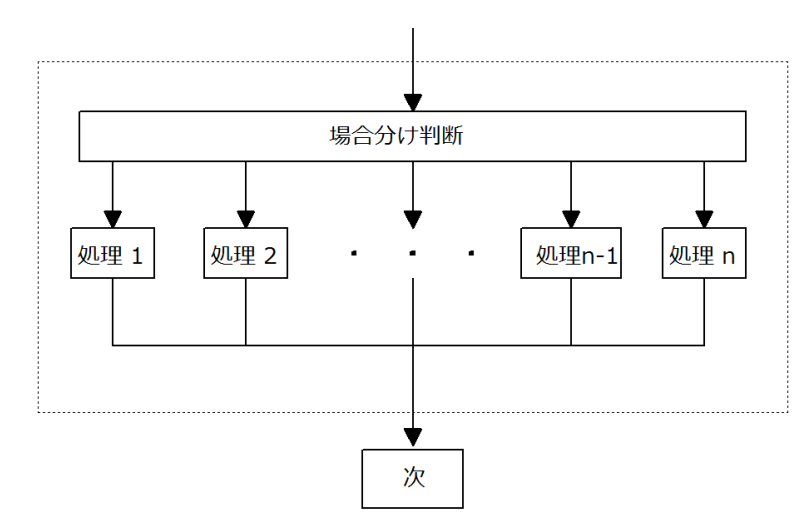

これは場合分け判断に応じて,それぞれの処理を行います。この構造は

```
~(場合分け判断)に応じて,それぞれ,
~ (処理1), ~ (処理2),..., ~ (処理 n-1), ~ (処理 n) をする
```
と表現されます。

これらの構造の正当性は,各々起き得る場合それぞれについて,確認をしていく必要がありますが,これら の場合分けは有限通りですから、可能で、数え上げの方法で理解・確認されます。また処理の流れは、場合分 け判断での値を確認することで,どの(処理i)が行われるか分かります。

この構造での,場合分け判断は3つ以上の場合分けになりますから,論理式の真偽ではできません。数値 式,または文字列式の値によって判断されます。この判断の仕方は,プログラム言語によって,色々規定され ていますので,使用する言語の仕様をよく確認する必要があります。

tbasic では、この構造を表すものとして、Select Case 文があります。tbasic でも様々な場合分けの方法が ありますので,詳細はヘルプ(仕様書)で確認してください。ここでは最も標準的な構文を挙げます。場合 分け判断では,それ以外という判断も考えられます。それを表すために,上の構文を少し拡張した,以下の Select Case 文が基本です。

Select Case 判断項目 Case 場合 1 処理 1 Case 場合 2 処理 2 ... Case 場合 n-1 処理 n-1 Case 場合 n 処理 n Case else 処理それ以外 End Select

ここで,「Case else, 処理それ以外」の部分は省略可能ですから,省略したものが, 上の図のものです。 ■じゃんけんプログラム1

例を挙げましょう。じゃんけんのプログラムです。コンピュータとユーザ(あなた)がじゃんけんの勝負を します。コンピュータは乱数を使って出し手を決め,ユーザは Input 文で出し手を入力します。

簡単のためまず,Case else を省略した例を挙げましょう。

<span id="page-20-0"></span>例 [2.2.](#page-16-0)3 じゃんけんプログラム1 re

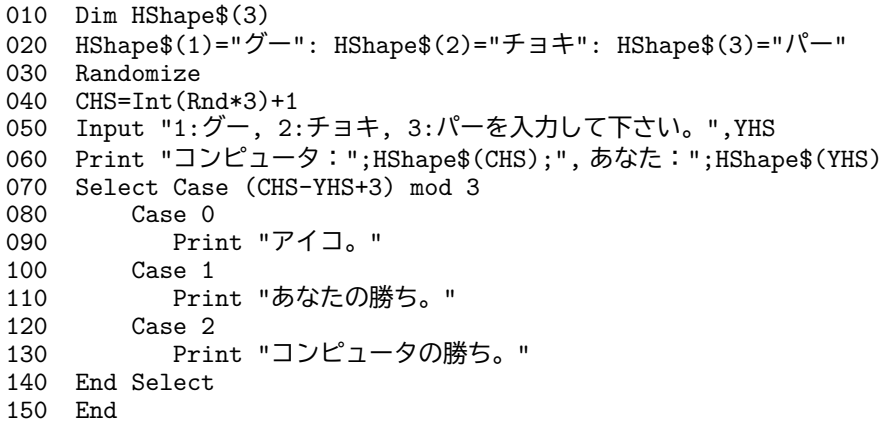

10 行から,60 行までが前処理で,順構造をしています。70 行から 140 行が Select Case 文です。

前処理では、グー,チョキ,パーをそれぞれ 1,2,3 に割り当て、設定,入力,計算をします。出し手に対応 して,20 行で,HShape\$(i) に名前を対応させます。40 行でコンピュータの出し手 CHS を決めています。50 行であなたの出し手を入力します。

勝敗の判定は,場合分けでも可能ですが,計算で判定するには,差 (CHS-YHS+3) を mod 3 で取ったとき, 0 ならアイコ,1 ならあなたの勝ち,2 ならコンピュータの勝ちとなることに注意します。

実際, グー, チョキ, パーでの勝敗は差 0,1,2,-1,-2 で決まり, mod 3 で非負としたとき, 差 0,1,2 で決まる ので,(CHS-YHS+3) mod 3 で上のような判定結果が得られるます。

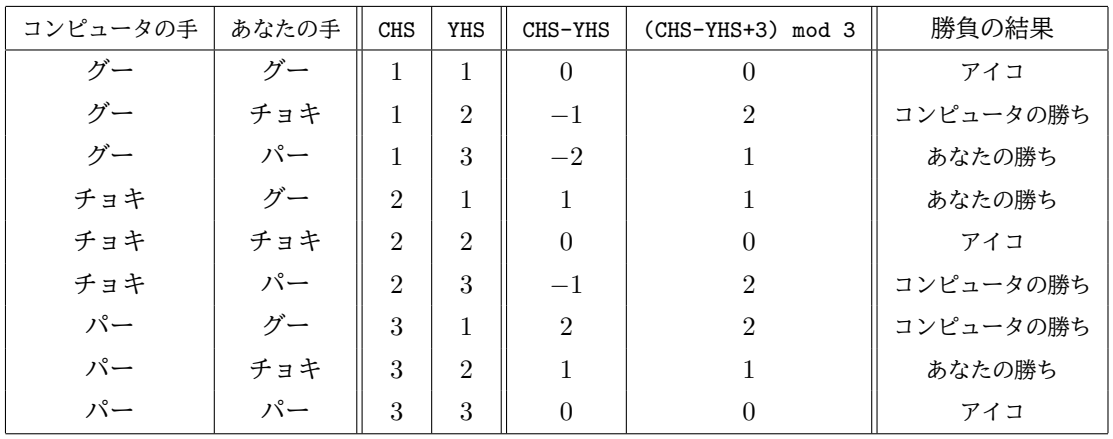

このことは,厳密には,場合分けして,次のように表にしてみると,明確に分かります。

その結果に基づいて, 0, 1, 2 でそれぞれの場合について, 80-90 行, 100-110 行, 120-130 行の Case 文で 処理をしています。

140 行は Select 文の終わりを示す標識ですので,何も実行はしません。

このプログラムは、入力された値が 1.2.3 であれば、正しい結果を表示しますから、これで良いのですが, もし,それ以外の値が入力された場合,どうなるでしょうか。試してみると分かりますが,入力する値に従っ て,エラーになったり,エラーにならず勝敗が表示されたりします。元々,1,2,3 を入力するように指示して いるので,「仕方ない」とすることも考えられますが,もっと適切な対応があればよいとも言えます。

これは入力処理の問題で、実はプログラミングでは一つの重要な問題です。今の例位のプログラムでは、何 の問題もありませんが,大きなプログラムの場合,想定された以外の値が入力された場合の処理を適切に行わ ないと,プログラムの異常処理が起きて,間違った結果になったり,エラーによる異常終了になったりしま す。ですから,少し大きなプログラムや,頻繁に使うプログラムでは,指定した値以外の値が入力された場合 の処理も常に行うのが良いでしょう。つまり

> ユーザーからの入力が伴うプログラムでは, 指定した値以外が入力された場合の処理も必要

☎

✆

となります。

■じゃんけんプログラム2 (入力処理付)

 $\overline{a}$ 

✝

上のプログラムに入力処理を追加してみましょう。ここでは文字列入力[\\*24](#page-21-0)に変更し,G, g, T, t, P, p のいずれか1文字の入力をするものとします。大文字でも小文字でも良いことにします。それ以外の文字列が 入力された場合は,その旨の表示(エラー等の表示)をするものとします。

これを実現する方法は色々考えられます。標準的には、入力文字列の長さが1であるかを調べ、その文字 が,G, g, T, t, P, p のいずれかであるかを確認し,そうであれば,通常処理を行い,そうでなければ,エ ラー等の表示をするという方法が考えられます。この方法は、If 文または Select Case 文を使うことで,実 現できますが、入れ子構造[\\*25](#page-21-1)になります。入れ子構造は構造化プログラミングでも許される構造ですので、プ ログラムとしては全く問題はありませんが,多少大がかりな感じもします。

ここでは,多少技巧的ですが別な方法による例を次に挙げます。

アイデアは単純です。ユーザによる入力文字列が,条件に適した場合は,それぞれ出し手に対応してユーザ 出し手数 YHS に 1, 2, 3 を設定し,それ以外は 0 に設定するような処理を施します。(この具体的方法は後述 します。) そして, 変数 EFlag [\\*26](#page-21-2) として, 出し手数 YHS が 1.2.3 の場合は 0 を返し, YHS が 0 の場合は, 比 較的大きなエラー数 (今の場合は 6) を返すようにします。これは, EFlag=(1-YHS)\*(2-YHS)\*(3-YHS) で 実現されます。これを実現したプログラムが次です。

<span id="page-21-0"></span> $*^{24}$  浮動小数点数の入力処理はいくつか難しい問題があります。tbasic の数値は浮動小数点数のみですので,確実な入力処理を行う場 合,文字列を使うのが良いでしょう。

<span id="page-21-1"></span><sup>\*25</sup> 今の場合, If または Select Case の処理の中に更に Select Case 文が入ります。

<span id="page-21-2"></span><sup>\*26</sup> エラーフラグ

<span id="page-22-3"></span>例 [2.2.](#page-16-0)4 じゃんけんプログラム2 (入力処理付)<sup>f(© <mark>三</mark></sup>

```
010 Dim HShape$(3)
020 HShape$(0)="???":HShape$(1)="グー": HShape$(2)="チョキ": HShape$(3)="パー"
030 Randomize
040 CHS=Int(RND*3)+1
050 Input "g:グー, t:チョキ, p:パーを入力して下さい。",YH$
060 YH$=LCase$(YH$)
070 YHS = \text{InStr}(1, "GgTtPp", YH$)/2080 EFlag = (1-YHS)*(2-YHS)*(3-YHS)090 Print "コンピュータ:";HShape$(CHS);", あなた:";HShape$(YHS)
100 Select Case ((CHS-YHS+3) mod 3) + EFlag
110 Case 0
120 Print "アイコ。"
130 Case 1<br>140 Pri
          Print "あなたの勝ち。"
150 Case 2
160 Print "コンピュータの勝ち。"
170 Case Else
180 Print "g,t,p のいずれかを入力して下さい。"
190 End Select
200 End
```
20 行で, YHS が 0 の場合, 即ち, g, t, p 一文字以外を入力した場合, ??? を表示するように, HShape\$(0) を追加設定します。30 行,40 行は例 [2.2.3](#page-20-0) と同じです。50 行で,g, t, p の1文字を入力するように指示をし  $\pm$ す。60 行では、入力文字列を小文字に変換します $^{*27}$  $^{*27}$  $^{*27}$ 。70 行が少し技巧的な処理をしています。小文字 YH\$ に対して, InStr(1,"GgTtPp",YH\$)/2 を求めると, YH\$ が, g, t, p である場合, それぞれ 1, 2, 3 になり, それ以外は 0 になります。ここで,文字列"GgTtPp" は少し技巧的ですが,文字列"GgTtPp" に含まれる G, T, P は実は大文字であればどのような文字でも構いません[\\*28](#page-22-2)。

このように YHS を計算して, ((YHS-CHS+3) mod 3) + EFlag を計算すると, 指定された文字入力であっ た場合,勝負の結果に応じて 0, 1, 2 になり,指定外の文字列入力であった場合には,6, 7, 8 のいずれかにな ります。この数値による分岐条件を Select Case 文で記述したものが,110 行~180 行になります。

<span id="page-22-0"></span>2.3 繰り返し構造

繰り返し構造は次の図で表されるもので,型としては2種類あります。ここでは,繰り返し構造1,繰り返 し構造2と表すことにします。

これらの構造での処理の回数は個々の判断・処理の内容で決まり,構造そのものからは決まりません。従っ てそれらの処理を場合分けで全て尽くし,それらの正当性を確認することは常にできるとは限りません。この 構造の正当性は,判断条件・処理によって証明方法は異なりますが,一般的には数学的帰納法を使えば確認す ることができます。

<span id="page-22-1"></span><sup>\*27</sup> 大文字,小文字いずれでも良い場合,場合分けを減らすために,小文字(または大文字に)に変換して処理する方法はよく使われ ます。

<span id="page-22-2"></span><sup>\*28</sup> また, YHS=InStr(1,"gtp",YH\$) としない理由は、このようにすると例えば tp と 2 文字入力した場合も 2 を返してエラーにな らないからです。

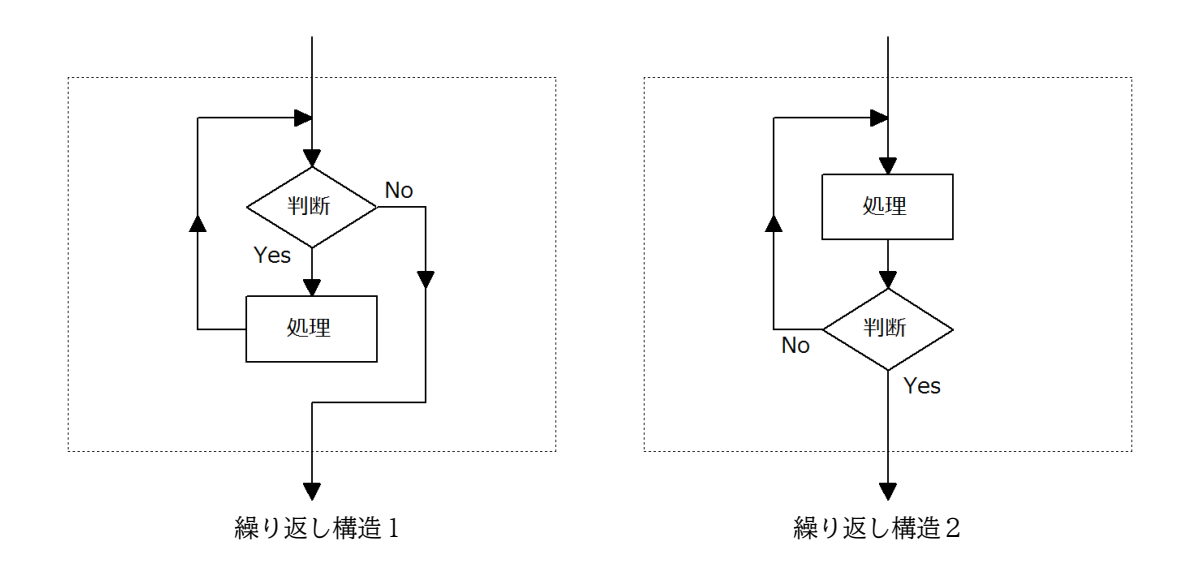

2.3.1 繰り返し構造1

繰り返し構造1では,まず<判断>をします,Yes なら処理を行い,再び<判断>を行います。この処理を No の判断がでるまで順次続けます。No の判断が出たら、この処理を終えて、次の処理に進みます。 この構造は

~(判断)である間,~(処理)をする

と表現されます。 tbasic の構文で表すと, While Wend 文 While  $\sim$  (判断) ~(処理) Wend がこれに当たります[\\*29](#page-23-0)。また,For Next 文もこの構造に準じたものです。実際, For i=a To b ~(処理) Next i は ,これと同値な処理が i=a While  $i \leq b$  (判断) \_\_\_\_ \_<br>\_\_\_ (処理)  $i = i + 1$ Wend と表され,順構造と繰り返し構造の合成になっています。

<span id="page-23-0"></span> $*29$  これ以外でも, Do While 文, Do Until 文があります。これについてはヘルプを参照して下さい。

While Wend 文や For Next 文は Basic 入門のシリーズで既に多くの例がありますので、ここでは、簡単 な For Next 文の例を一つあげます[\\*30](#page-24-0)。

次のプログラム例 [2.3.1](#page-24-1) は入力された文字列 In\$ に対して,その逆順の文字列 Out\$ を求めて表示するもの です。

<span id="page-24-1"></span>例 [2.3.](#page-22-0)1 逆順文字列

10 Input "文字列を入力してください",In\$ 20 L=Len(In\$) 30 Out\$="" 40 For i=1 To L 50 Out\$ = Mid\$(In\$,i,1) + Out\$ 60 Next i 70 Print L;"文字逆順文字列:"; Out\$ 80 End

10 行で文字列 In\$ を入力します。40 行~60 行が繰り返し構文です。50 行で,In\$ の左から i 番目の1文 字を取り, Out\$ の左に追加します。この操作を行うと, In\$ の対象文字が, Out\$ に, 順番が入れ替わり追加 されます。この繰り返し構文を L 回実行すると, In\$ の左端の文字 (左から 1 番目の文字) は Out\$ で右端と なり, In\$ の右端の文字(左から L 番目の文字)は Out\$ で左端となり, 最終的に Out\$ は In\$ の文字列を逆 順に並べた文字列になります。

この説明でこのプログラムの正当性は十分示されたと考えることもできます。しかしまだ多少の曖昧性があ り,更に厳密な証明が必要かもしれません。ここでは,より厳密な証明が求められたとして,数学的帰納法を 用いて,証明をしてみましょう[\\*31](#page-24-2)。

■例 [2.3.1](#page-24-1) のプログラムの一般化

例 [2.3.1](#page-24-1) のプログラムで,帰納法の対象となる変数は入力文字列 In\$ の長さ Len(In\$)=L ですが,L につ いての帰納法で示すには,例 [1.3.2](#page-5-2) で While 文に対して行った条件の分割と同じような For 文の条件の分割 だけでは無理で,For 文の中身,50 行の書き換えが必要となり,論理的に煩雑です。そこで,少し一般化した 問題を考え,その問題を数学的帰納法で証明し,その特殊な場合として例 [2.3.1](#page-24-1) のプログラムの正当性を示す ことにします。少し大げさですが,論理的には簡明な証明です。

例 [2.3.1](#page-24-1) では文字列 In\$ 全体の逆順文字列を構成しましたが,ここでは,その部分列を構成します。即ち, 任意に固定された正整数 L と 1 ≦ N ≦ L となる任意の整数 N に対して,Len(In\$)=L となる文字列 In\$ の 左から N 文字を Out\$ に逆順に出力する問題, 例 [2.3.](#page-22-0)1['P\(L,N\)](#page-25-0) を考えます。L=N のときが, 例 [2.3.1](#page-24-1) のプロ グラムですから,この例 [2.3.](#page-22-0)1['P\(L,N\)](#page-25-0) の動作の正当性が示され,例 [2.3.1](#page-24-1)'P(L,N) が L=M のとき, 例 2.3.1 と同値なら,例 [2.3.1](#page-24-1) のプログラムの正当性が示されることになります。

例 [2.3.](#page-22-0)1['P\(L,N\)](#page-25-0) の作り方は簡単で,以下の通りです。

本質的な変更点は 40 行での For i=1 To L を For i=1 To N とするだけです。31,32 行は L を入力する ためのものです。また,70 行は L を N に替えただけです。

<span id="page-24-0"></span> $^{\ast 30}$  For Next は繰り返す回数が定まっている場合に使います。While Wend は色々な場合に使えますが, 分かりやすさの面から, For Next で書ける場合は For Next を使うのがお奨めです。

<span id="page-24-2"></span><sup>\*31</sup> 勿論,以下の説明は厳密すぎると思うかもしれません。ただ,冒頭に挙げたダイクストラの言葉にある,「プログラマーは正しいプ ログラムを書くだけでなく,その正しさを分かり易く示すべきである」との立場をとれば,少なくとも厳密な説明を求められた場 合,それに対応できる準備はする必要はあるでしょう。

<span id="page-25-0"></span>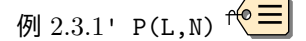

```
10 Input "文字列を入力してください",In$
20 L=Len(In$)
30 Out$=""
31 Print L; "以下の自然数を入力してください。"
32 Input N
40 For i= 1 To N
50 0ut$ = Mid$(\text{In}\$.\text{i.1}) + \text{Out}\$60 Next i
70 Print N;"文字逆順文字列:"; Out$
80 End
```
任意に正整数 L を取り, 固定します。1 ≦ N ≦ L となるすべての正整数 N に対して, 例 [2.3.](#page-22-0)1['P\(L,N\)](#page-25-0) の プログラムが,Len(In\$)=L となる文字列 In\$ の左から N 文字を Out\$ に逆順に出力することを N について の帰納法で証明します[\\*32](#page-25-1)。

証明

- (1) N=1 のとき。即ち,例 [2.3.](#page-22-0)1['P\(L,1\)](#page-25-0) が正しく動作することを証明する。この場合,For の条件式は i=1 To 1 となる。この場合,Len(In\$) の左から 1 文字を Out\$ に追加したことになるが,Out\$ の 初期値は空文字列なので, 今の場合 Out\$ は1文字からなる。従って, 例 [2.3.](#page-22-0)1['P\(L,1\)](#page-25-0) は正しく動作 する[\\*33](#page-25-2)。
- (2) 1 ≦ N < L となる N に対して, 例 [2.3.](#page-22-0)1['P\(L,N\)](#page-25-0) が正しく動作すると仮定する。このとき, 例 [2.3.](#page-22-0)1['P\(L,N+1\)](#page-25-0) も正しく動作することを証明する。例 [2.3.](#page-22-0)1['P\(L,N+1\)](#page-25-0) での For ... Next ルーチン は For i=1 To N と For i=N+1 To N+1 と分割できる。

例 [2.3.](#page-22-0)1['P\(L,N+1\)](#page-25-0) での For ... Next ルーチンの分割

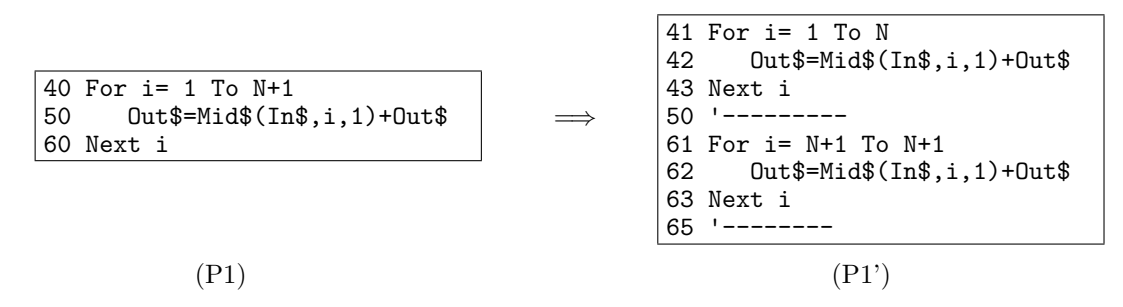

ここで,(P1')41 行~43 行は例 [2.3.](#page-22-0)1['P\(L,N\)](#page-25-0) のルーチンに他ならないから,帰納法の仮定より, このルーチン終了時, 即ち, 50 行実行時には, Out\$ は入力時の In\$ を左から N 文字逆順に追 加した文字列になっている。続いて (P1')61 行~63 行は i=N+1 のときだけ実行され,62 行は Out\$=Mid\$(In\$,N+1,1)+Out\$ となるから,Out\$ は左側に In\$ の左から N+1 番目の 1 文字を付 け加えたものになる。従って,Out\$ は In\$ の左から N+1 文字を逆順にして付け加えたものになる。 (P1) はこれと同じ動作をするから,従って,例 [2.3.](#page-22-0)1['P\(L,N+1\)](#page-25-0) も正しく動作することが示された。

<span id="page-25-1"></span><sup>\*32</sup> この数学的帰納法は N=1 から N=L までの帰納法ですから,普通の数学的帰納法と異なると感じるかもしれません。しかし, N>L の 場合はそもそもの前提が偽で,常に成立ということになり,すべての N について示されたことになります。

<span id="page-25-2"></span><sup>\*33</sup> 1 文字は逆順にしても同じものです。

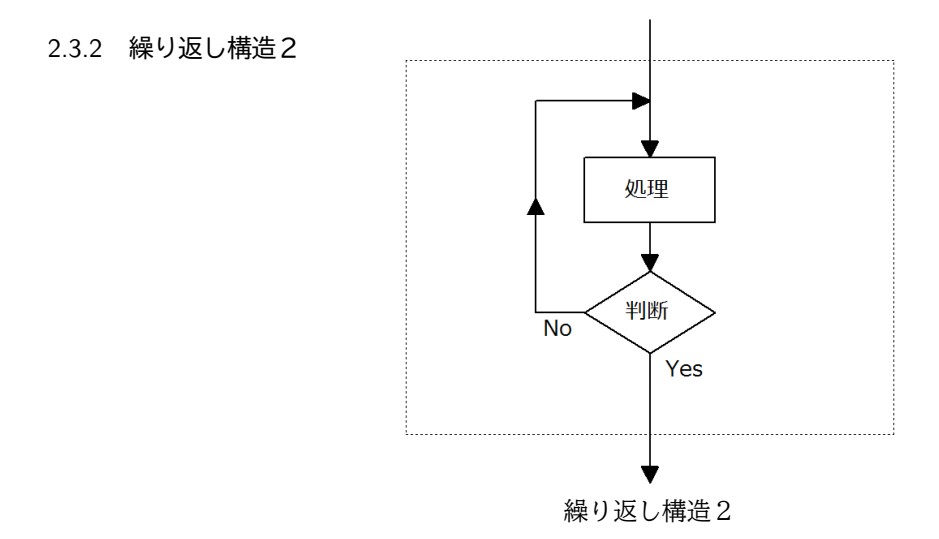

繰り返し構造2では、まず処理を行い、その後<判断>を行います。それが No ならば、最初に戻り処理を 行います。この処理を Yes の判断が出るまで順次続けます。この構造は

~(判断)になる迄,~(処理)をする

と表現されます。tbasic の構文で表すと, Do Loop Until 文

Do

~(処理) Loop Until (判断) がこれに当たります[\\*34](#page-26-0)。

例を一つ挙げます。じゃんけんの入力部分のプログラムです。次のプログラムは、例 [2.2.4](#page-22-3) じゃんけんプロ グラム2(入力処理付)での入力の状況で,YH\$ に g, t, p(大文字可)のみを入力可とするものです。

#### <span id="page-26-1"></span>例 [2.3.](#page-22-0)2

```
10 Do
20 Input "g:グー, t:チョキ, p:パー を入力して下さい。",YH$
30 YH$=LCase$(YH$)
40 Loop Until ((YH$="g") or (YH$="t") or (YH$="p"))
50 Print YH$
```
10 行~40 行が Do Loop Until 文です。10 行は、Do Loop Until 文の始まりを表す標識です。20 行, 30 行が処理,40 行の Loop Until 以下が<判断>部分です。

このプログラムの正当性は, Loop Until の条件式が3つの場合分けなので、証明は簡単です。

証明 20 行で,YH\$ が入力され,30 行で YH\$ が小文字に変換されるから,条件式

((YH\$="g") or (YH\$="t") or (YH\$="p"))

を満たすのは, YH\$が, g, t, p (大文字可)のみの場合である。この場合, 処理が 50 行に進む。それ以外の 入力の場合,処理が 20 行に戻り,再度入力画面になる。  $\Box$ 

<span id="page-26-0"></span><sup>\*34</sup> これ以外でも,Do Loop While 文があります。これについてはヘルプを参照して下さい。

この例のように繰り返し構文であっても,条件式によっては,数学的帰納法を使わずに証明できる場合もあ ります。

例 [2.3.2](#page-26-1) のアイデアを使って, 例 [2.2.4](#page-22-3) じゃんけんプログラム2 (入力処理付) を何度もじゃんけんをする プログラムに変更しましょう。何度もじゃんけんをする部分は同様に Do Loop Until 文を使います。また, 出し手以外に終了判定をする必要があるので,入力 (g:グー, t:チョキ, p:パー, e:終り)として, g, t, p, e を 入力文字列とするものとします。この場合,例 [2.3.2](#page-26-1) の 40 行を変更する必要があります。条件式として,

 $((YH$="g"') or (YH$="t"') or (YH$="g"') or (YH$="g"') or (YH$="g"')' or (YH$"t"')' or (YH$"t"')' or (YH$"t"$ 

とすることもできますが,ここでは汎用性を考えて,まず,入力文字列が一文字であるか判定して,次に,g, t, p, e であるか判定します。これは次の同値な条件式

 $((Len(YH$)=1) and (InStr(1,"gtpe", YH$)>0))$ 

で表すことができます。こちらの条件式は判定する文字列が多くなった場合にも使えます。 これを利用したプログラムが次です。

 $\frac{\sqrt{m}}{2.3.3}$  $\frac{\sqrt{m}}{2.3.3}$  $\frac{\sqrt{m}}{2.3.3}$  じゃんけんプログラム 3 (入力処理付)  $\frac{\sqrt{e-1}}{2}$ 

```
010 Dim HShape$(4)
020 HShape$(1)="グー": HShape$(2)="チョキ": HShape$(3)="パー": HShape$(4)="終り"
030 Randomize
040 Do
     CHS=Int(RND*3)+1060 Do
070 Input "g:グー, t:チョキ, p:パー, e:終り を入力して下さい。",YH$
080 YH$=LCase$(YH$)
090 Loop Until ((Len(YH$)=1) and (InStr(1,"gtpe",YH$)>0))
100 YHS = InStr(1, "gtp", YH$)110 EFlag = (1-YHS)*(2-YHS)*(3-YHS)120 Print "コンピュータ:";HShape$(CHS);", あなた:";HShape$(YHS)
130 Select Case ((CHS-YHS+3) mod 3) +EFlag
140 Case 0
150 Print "アイコ。"
160 Draw = Draw + 1
170 Case 1
180 Print "あなたの勝ち。"
190 YWin = YWin + 1
200 Case 2
210 Print "コンピュータの勝ち。"
220 CWin = CWin + 1
230 End Select
240 Print "あなたの結果 :";YWin;"勝,";CWin;"敗,";Draw;"引き分け"
250 Loop Until YH$="e"
260 End
```
40 行~250 行が Do Loop Until 文で入力文字列が YH\$=e となるまで繰り返します。60 行~90 行が入力 処理の部分です。100 行の YHS の指定が YHS = InStr(1,"gtp",YH\$) となり例 [2.2.4](#page-22-3) じゃんけんプログラム 2(入力処理付)より,簡単になっています。今の場合,YH\$ は g, t, p, e のいずれかですから,YH\$="e" のとき, YHS=0 になり, 例 [2.2.4](#page-22-3) の場合と同じ値になります。110 行~230 行は例 2.2.4 の 80 行~190 行と同 様ですが,勝敗の集計のため,YWin, CWin, Draw の設定が追加されています。240 行で勝敗の集計結果が表 示されます。

## <span id="page-28-0"></span>2.4 Goto 文の使用について

2.4.1 Goto 文有害論

これまで、構造化プログラミングで推奨する基本的制御構造(順構造,分岐構造,繰り返し構造)について 説明をしてきました。またそれらを tbasic で記述するための構文として, If 文, Select Case 文, For To Next 文, While Wend 文, Do 文等を挙げてきました。実は上述の基本構造を記述できる構文として Goto 文 があります。Goto 文は,プログラムの実行をラベルで指定する場所にジャンプする自由度の高い構文です。

tbasic の構文で表すと, Goto 文は

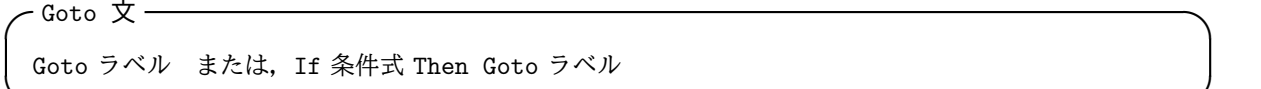

の形で使います。この Goto 文と If 文を組み合わせれば,すべての基本構造を記述することができます。

 $\Box$ 

しかし,基本構造を記述すための構文として Goto 文については,今迄敢えて説明しませんでした。それは, Goto 文は、使い方は簡単ですが、適切に使うのは難しく、使用は勧められないからです。Goto 文の使用につ いては多くの人々が多くの議論をしていますが,中でもダイクストラによる議論が有名です。

ダイクストラは Goto 文の使用は有害であると主張する小論を 1968 年に発表しました\*<sup>35</sup>。その中で, 次の ように述べています。「Goto 文が依拠しているところはあまりにも原始的です。そしてそれはプログラムを台 無しにする誘惑を余りにも多く持っています。ですから,Goto 文は利用は慎むべきでしょう。」

他方,ダイクストラが構造化プログラミングを提唱した論文[\\*36](#page-28-2)等では,Goto 文については明確には述べて いません。ですから,ダイクストラの構造化プログラミングで,Goto 文禁止という規則は無いとも考えられ ます。しかし、ダイクストラの従来からの主張からすれば、Goto 文の使用を控えると解釈もできます。

ダイクストラの構造化プログラミングの提唱以来,多くの人々によって,構造化プログラミングでの Goto 文使用の可否について,議論が行われてきました。その議論の中で,

- Goto 文を使わなくても基本的制御構造文でプログラムは書ける。
- Goto 文はプログラムを分かりにくくすることもあるが,適切に使えば分かりやすくすることもある。
- 場合によっては Goto 文を使った方が効率が良いこともある。

などが認識されてきました。これらのことから「分かりやすい,効率の良い」Goto 文(「良い」Goto 文)の使 用は可とする考えもあります。他方,この「良い」Goto 文を別の構文で置き換えるという考えも生まれまし た。このことから,以後の高級言語では,上に挙げた基本的制御構造文以外の構文が導入されました。特に, いくつかの脱出構文は「良い」Goto 文の代替として使うことができます[\\*37](#page-28-3)。

脱出構文を使用することで,大部分の Goto 文を避けることができます。しかし,それでも Goto 文を使い たい状況があるかもしれません。その場合は,Goto 文の使用により,プログラムがむしろ分かりやすくなり, 効率も落とさないことを確認すべきでしょう。

<span id="page-28-2"></span><span id="page-28-1"></span><sup>\*35</sup> "Go To Statement Considered Harmful" Communications of the ACM, Vol. 11, No. 3, March 1968, pp. 147-148. \*36 Notes on Structured Programming,1969

<span id="page-28-3"></span><sup>\*37</sup> tbasic で使用できる脱出構文は以下の通りです。

Exit For: For 文の脱出, Exit Do: Do 文, While 文の脱出

Exit Sub, Exit Function: Sub, Function の終了。

✟

✠

## 2.4.2 Goto 文の書き直しの例

次の問題を考えます。

☛

 $\searrow$ 

 配列 A(1), A(2), A(3), · · · , A(10000) に相異なる整数が格納されていて, 更に初期値が 0 の配列 B(1)~B(10000) がある。 整数 x に対して, A(i)=x となる i があればその i に対し, B(i)=B(i)+1 とする。 A(i)=x となる i が無ければ何もしない。

問題は単純です。配列の宣言・設定は既にできているとして,上の部分だけをプログラムにしてみます。 Goto 文を使えば次のように書けるでしょう。

<span id="page-29-1"></span>例 [2.4.](#page-28-0)1

10 For i=1 To 10000 20 If A(i)=x Then 30  $B(i)=B(i)+1$ 40 Goto \*Found 50 End If 60 Next i 70 \*Found

40 行,70 行を削除しても,結果は同じになりますが,計算の効率は随分違いますので,この場合 For 文脱 出のための Goto 文は有効です。しかし,この問題は Goto 文を使わずに次のようにも書けます[\\*38](#page-29-0)。

<span id="page-29-2"></span>例 [2.4.](#page-28-0)2

```
10 i=120 While ((i=<10000) and (not (A(i)=x)))30 i = i + 1
40 Wend
50 If i \le 10000 Then B(i)=B(i)+1
```
こちらの方が行数も少なく, Goto 文を使っていません。内部的な処理としても, 上の例 [2.4.1](#page-29-1) とほぼ同じ で,効率も落ちません。ですから,こちらの方が良いプログラムと言えるかもしれません。ただ,この例 [2.4.2](#page-29-2) より上の例 [2.4.1](#page-29-1) の方が多少分かりやすい感じもします。

このようなとき,脱出構文を使うと,元の意図のままで Goto 文を使わないで,書くことができます。実際, Exit For を使って、Goto 文とほぼ同様なことが、以下のように簡単にできます。

例 [2.4.](#page-28-0)3

10 For i=1 To 10000 20 If  $A(i)=x$  Then 30  $B(i)=B(i)+1$ 40 Exit For 50 End If 60 Next i

こちらの方が例 [2.4.1](#page-29-1),例 [2.4.2](#page-29-2) より分かりやすいプログラムです。ですから,このような場合には,While 文を使って書き直すよりも Exit For を使うのが良いでしょう。

<span id="page-29-0"></span><sup>\*38</sup> 但しこの場合は, 配列 A は A(10001) まで宣言する必要があります。

## <span id="page-30-0"></span>3 tbasic でのプログラムの構造

この節では,構造化プログラミングでのプログラムの構造,特にそれらを構成する,主プログラムと副プロ グラムについて説明します。主プログラムと副プログラムの一般的概略については既に,[1.4](#page-12-0) 構造化言語の項 で説明しました。ここでは、tbasic での使用法を中心に説明します。

## <span id="page-30-1"></span>3.1 主プログラムと副プログラム

主プログラムは,プログラム実行後,直ちに実行される部分です。これに対して副プログラムは,主プログ ラムから呼び出されて実行されます。

tbasic では、短いプログラムだけでなく大きなプログラムでも、副プログラムを使わないで、主プログラム のみで書くことも可能です。しかし,プログラムが大きくなるにつれて,主プログラムだけのプログラムでは, 全体の見通しが悪くなり,修正や改良が難しくなります。このため,主プログラムのある部分の纏まりを副プ ログラムとして,独立に記述し個別に保守・管理することにより,プログラム全体の管理が容易になります。

副プログラムは,主プログラムとの値の引き渡し部分(引数部分)が副プログラム特有なものですが,副プ ログラム内での記述は,いくつかの注意点を考慮すれば,主プログラムでのものとほぼ同じです。

tbasic での副プログラムは関数型と手続き型の 2 種類があります。関数型は値を返し,手続き型は値を返し ません。この関数型と手続き型は,使い方は多少違いますが,計算機内部の処理としては,あまり違いはあり ません。

例として,10 個の数を読み込み,その最小値と最大値を求めて表示する tbasic のプログラムを考えましょ う。作り方は,いくつか考えられますが,ここでは,10 個の数の格納に配列変数を用い,その配列変数に対す る処理として,実現することにします。

まず,例えば,普通にプログラムを書くと,次のようなプログラムができるでしょう。これは,主プログラ ムのみで構成されています。

# <span id="page-30-2"></span>例 [3.1.](#page-30-1)1 (主プログラムのみから構成されるプログラム)  $\sqrt[4]{\epsilon}=$

010 Dim InD(10) 020 For i= 1 To 10 030 Input InD(i) 040 Next i 050 MaxD=InD(1) 060 For i=2 To 10<br>070 If InD(i)> If  $InD(i)$ >MaxD Then 080  $MaxD = InD(i)$ <br>090 End If End If 100 Next i 110 MinD=InD(1) 120 For i=2 To 10 130 If InD(i)<MinD Then  $140$  MinD =  $InD(i)$ 150 End If 160 Next i 170 Print "最大値=";MaxD 180 Print "最小値=";MinD 190 End

このプログラムは,20 行~40 行がデータ入力,50 行~100 行が最大値の計算,110 行~160 行が最小値の 計算,170 行~180 行が結果表示です。これらをそれぞれ副プログラムにしてみましょう[\\*39](#page-31-0)。

ここではデータ入力と結果表示を手続きとして,最大値,最小値を関数として,副プログラムにすることに します。tbasic では,手続きは Sub,関数は Function を使います。

tbasic での副プログラムの実際の作り方は後で説明しますが,値の受け渡し部分(引数部分),関数の場合 関数値の設定以外殆ど,上のプログラムの対応部分と同じように作ることができます。名前をそれぞれ

- 手続き:データ入力 InputD,
- 関数:最大値 MaxVA,
- 関数:最小値 MinVA,
- 手続き:結果表示 PrintMaxMin

として,作ることにします。

手続き:データ入力 InputD は, 配列変数 A() に対して, A(FNum)~A(TNum) のデータを入力する手続き とすることにします。そのために引数として, A(),FNum,TNum を使い, 次のように定義します。

例 [3.1.](#page-30-1)2(副プログラム Sub InputD)

```
Sub InputD(A(),FNum,TNum)
  For i=FNum To TNum
     Input A(i)
  Next i
End Sub
```
引数部分以外,殆ど例 [3.1.1](#page-30-2) でのものと同じです。

関数:最大値 MaxVA,関数:最小値 MinVA は配列変数 A() に対して, A(FNum) ~A(TNum) の最大値, 最小 値を返す関数です。引数は A(),FNum,TNum とします。

```
3.1.3 (副プログラム Function MaxVA, MinVA)
```

```
Function MaxVA(A(),FNum,TNum)
  MaxD=A(FNum)
  For i=FNum+1 To TNum
      If A(i)>MaxD Then
         MaxD = A(i)End If
  Next i
  MaxVA = MaxD
End Function
Function MinVA(A(),FNum,TNum)
  MinD=A(FNum)
   For i=FNum+1 To TNum
      If A(i)<MinD Then
        MinD = A(i)End If
  Next i
  MinVA = MinD
End Function
```
<span id="page-31-0"></span><sup>\*39</sup> このくらいの長さのプログラムなら,特に副プログラムに分割する必要もありませんが,副プログラムの例として挙げます。

引数については Sub と同様ですが,戻り関数値の設定は,MaxVA = MaxD,MinVA = MinD のように名前に 設定します。

手続き:結果表示 PrintMaxMin は、引数として、MaxD, MinD を使います。

<span id="page-32-0"></span>例 [3.1.](#page-30-1)4(副プログラム Sub PrintMaxMin)

```
Sub PrintMaxMin(MaxD, MinD)
  Print "最大値=";MaxD
  Print "最小値=";MinD
End Sub
```
これらの副プログラムを利用して,上の例 [3.1.1](#page-30-2) を書き直すと,次になります。Sub を利用するには Call を使います。また,Function は,内蔵関数と同様に使えます。

```
例 3.1.5(副プログラムを利用したときの主プログラム)
```

```
10 Dim InD(10)
20 Call InputD(InD(),1,10)
30 MaxD=MaxVA(InD(),1,10)
40 MinD=MinVA(InD(),1,10)
50 Call PrintMaxMin(MaxD, MinD)
60 End
```
或いは,

<span id="page-32-2"></span>例 [3.1.](#page-30-1)6(副プログラムを利用したときの主プログラム)

```
10 Dim InD(10)
20 Call InputD(InD(),1,10)
30 Call PrintMaxMin(MaxVA(InD(),1,10), MinVA(InD(),1,10))
40 End
```
これらの主プログラムはいずれも、元の主プログラムだけの例 [3.1.1](#page-30-2) より、大分短くなっています。また. 主プログラムが短くなった代わりに,4つの副プログラムが新たに必要となりますが,副プログラムはいずれ も元の主プログラムから少しの変更で作られたものです。これらの副プログラムでは主プログラムとの間の データ引き渡しの部分が追加され,少し長くなりますが,副プログラムを一つの纏まりとして見ると比較的短 いものです。副プログラムの機能は比較的限定されていて,プログラムも短いので,長いプログラムに比べ て、見やすく内容も検証し易いものになります。また副プログラムは主プログラムや他の副プログラムと独立 した纏まりとなっているので,同じ機能が他のプログラムで必要になった場合,コピーしてそのまま利用する こともできます。

纏めると,主プログラムのみのプログラムを副プログラムに分けることにより、次の利点があります。

副プログラムへの分割の利点 -

• 主プログラム,各副プログラムは短く,機能が限定されているので,それに集中することで, (1) 内容が理解しやすくなる。

 $\Box$ 

- (2) 内容の正当性の検証が容易になる。
- 副プログラムはそれだけで独立しているので、他のプログラムでの利用が可能となる。

 $\mathbf{a}$ 

✠

[1.1](#page-1-1) 構造化プログラミングの目的の最初の部分で,次の問題への対応が構造化プログラミングの目標である と説明しました。

- それらを如何に正しく動作するプログラムとして仕上げるか。
- 大規模なプログラムを如何に見通しよく管理するか。
- また後々,そのプログラムのある部分を修正する必要が生じたとき,別の人々によって,如何に間違い なく可能か。
- 更に,プログラムのある部分を後で如何に再利用可能か。

更に,そのことを具体化した表現として,

• 処理を細分する際,処理のまとまりは抽象化し,他の処理と独立に動作するようにする。

とも説明しました。ここで処理のまとまりとは,具体的には今見てきた副プログラムのことです。またここで の抽象化とは,副プログラムがどのような処理を行うかを正確に定めること,プログラミングの用語でいえ ば,仕様の確定のことと解釈できます。この言葉を使って上のことを表すと,

• 副プログラムの仕様を確定し,他の処理と独立に動作するようにする。

となります。

この例で見たように,

☛ プログラムを主プログラムと副プログラムに分けて, その各々を比較的小さい部分に分割して,プログラムを構成すれば, 上の目標を果たすことができる

ことが分かります。

以下の節では、副プログラムの作り方について更に詳しく説明します。

## <span id="page-33-0"></span>3.2 主プログラムの配置

 $\overline{\phantom{0}}$ 

ここでは、キプログラムと副プログラムの配置の仕方について説明します。

構造化プログラミングでは主プログラムと副プログラムの配置については,特に規定はありません。また実 際,各プログラミング言語によって配置の仕様に違いがありますから,一般的に規定することはできません。 ですから,使うプログラミング言語の作法に従って,配置を行います。

ここでは、tbasic における配置方法について説明します。tbasic では、主プログラムや副プログラムをどの ような順番で並べるかは特に規則はありません。しかし,分かりやすさということから,次の方針で配置する ことを推奨します。

- 主プログラムを先頭に記述し,それ以下に下記の方針で副プログラムを配置する。
- 副プログラムの個数が少ない場合は,主プログラムで最初に使用された順序に従って配置する。
- 多くの副プログラムが使用されている場合,機能によって分類し副プログラムを纏めて配置する。
- コメント等によって副プログラムの説明,グループ分け等を適宜行う。

この方針で上のプログラムを配置すると次のようになります。

例 [3.2.](#page-33-0)1 (副プログラムを利用したときのプログラム)  $\sqrt[4]{=}$ ' ---------主プログラム---------  $Dim InD(10)$ Call InputD(InD(),1,10) MaxD=MaxVA(InD(),1,10) MinD=MinVA(InD(),1,10) Call PrintMaxMin(MaxD, MinD) End '---------副プログラム--------- Sub InputD(A(),FNum,TNum) For i=FNum To TNum Input A(i) Next i End Sub Function MaxVA(A(),FNum,TNum) MaxD=A(FNum) For i=FNum+1 To TNum If A(i)>MaxD Then  $MaxD = A(i)$ End If Next i  $MaxVA = MaxD$ End Function Function MinVA(A(),FNum,TNum) MinD=A(FNum) For i=FNum+1 To TNum If A(i)<MinD Then  $MinD = A(i)$ End If Next i MinVA = MinD End Function Sub PrintMaxMin(MaxD, MinD) Print "最大値=";MaxD Print "最小値=";MinD End Sub '--------------------------------

## <span id="page-34-0"></span>3.3 副プログラムの作り方, 使い方

 $\overline{\phantom{0}}$ 

ここでは、tbasic における副プログラムの作り方について説明します。 まず, tbasic では副プログラムについては

> ☛ 副プログラムの中に副プログラムを書くことはできない。 しかし, 主プログラムや任意の副プログラムから 任意の副プログラムを呼んで利用することができる。

✟

 $^{\prime}$ 

という規則があります。この規則は、tbasic に限らず比較的良くある規則です[\\*40](#page-35-0)。 tbasic での副プログラムは Sub と Function があります。これらの内部での処理方法はよく似ていますが, 値の返し方が異なるため,記述方法,使い方に多少の違いがあります。

3.3.1 Sub の作り方, 使い方

まず. Sub [\\*41](#page-35-1)について説明します。Sub は次の形をしています。

✓ ✏ Sub の仕様 Sub サブプログラム名 (引数リスト) 処理ブロック End Function

ここで,サブプログラム名はその副プログラムを示す識別子(名前)で,数値変数名と同様に名前を付ける ことができます[\\*42](#page-35-2)。引数リストは、呼んだプログラムから引き渡される変数,値を受け取る変数のリストで す。使える変数は,数値変数,文字列変数,ブール変数とそれらの配列変数です。カンマで区切って並べます。 処理ブロックは,Sub で行う処理を tbasic の文で普通に記述します。

 $\Box$ 

上に挙げた例 [3.1.4](#page-32-0)

```
Sub PrintMaxMin(MaxD, MinD)
  Print "最大値=";MaxD
  Print "最小値=";MinD
End Sub
```
で見ると,PrintMaxMin が Sub の名前です。それに続く MaxD, MinD が引数のリストです。2つの数値変数 MaxD, MinD によって構成されています。

Sub を主プログラム,または副プログラムから呼ぶ(利用する)には Call 文を使って次の形で使います。

- Sub の呼び方 -Call サブプログラム名 (引き渡しリスト)

ここで,引き渡しリストは,Sub の定義での引数リストにある各変数に引き渡す式,値,変数のリストです。 このリストの値が対応する変数に代入され、Sub の処理ブロックが実行されます。

 $\Box$ 

例えば,上の例 [3.1.5](#page-32-1) にある

Call PrintMaxMin(MaxD, MinD)

 $C$ は, MaxD, MinD が引き渡しリストです。この場合は変数のリストになっています $*^{43}$ 。または,上の例 [3.1.6](#page-32-2) にある

Call PrintMaxMin(MaxVA(InD(),1,10), MinVA(InD(),1,10))

<span id="page-35-0"></span> $*$ 40 例えば, Visual Basic でも類似な規則があります。

<span id="page-35-1"></span> $*41$  Sub は subroutine の意味から名付けられたもので、手続き, procedure とも言われます。

<span id="page-35-2"></span><sup>\*42</sup> 予約語や別の変数名と異なる,英字から始まる英数字 30 文字以下で構成された文字列です。

<span id="page-35-3"></span><sup>\*43</sup> この場合,引き渡しリストの変数名が引数リストの変数名と同じになっていますが,違っていていも構いません。

では, MaxVA(InD(),1,10), MinVA(InD(),1,10) が引き渡しリストです。この場合は, 式のリストになっ ています。式の場合は,式を計算した結果の値が,引数リストに引き渡されます。このように引き渡しリスト は、変数でも式でも結果の型が,Sub の定義での引数リストに対応していれば構いません。定数式,即ち,定 数のリストでも構いません。例えば,

Call PrintMaxMin(5, 3)

のように呼ぶこともできます。この場合は, Sub PrintMaxMin では, MaxD=5, MinD=3 と代入されて, 処理 ブロックに実行が移ります。

3.3.2 Function の作り方,使い方

ここでは,Function について説明します。Function は次の形をしています。

- 関数の仕様 -Function 関数名 (引数リスト) 処理ブロック 関数名=戻り値 ・・・ End Function  $\Box$ 

ここで,関数名はその副プログラムを示す識別子(名前)で,返す型と同じ型の変数名と同様に名前を付け ます[\\*44](#page-36-0) 。引数リストは,呼んだプログラムから引き渡される変数,値を受け取る変数のリストです。使える 変数は、数値変数、文字列変数、ブール変数とそれらの配列変数です。カンマで区切って並べます。処理ブ ロックは,Function で行う処理を tbasic の文で普通に記述します。戻り値は処理ブロックの適切な場所に,

```
関数名 = 戻り値
```

```
として設定します*45。
 上に挙げた例 3.1.3
Function MaxVA(A(),FNum,TNum)
  MaxD=A(FNum)
  For i=FNum+1 To TNum
     If A(i)>MaxD Then
        MaxD = A(i)End If
  Next i
  MaxVA = MaxDEnd Function
```
で見ると, MaxVA が Function の名前です。それに続く A(),FNum,TNum が引数のリストです。配列変数 A() と2つの数値変数 FNum,TNum によって構成されています。戻り値は,

<span id="page-36-0"></span> $^{*44}$  文字列を返す場合は,文字列を示す接尾辞\$ をつけるか, as string を使います。また, 論理値を返す場合は as boolean を使 います。

<span id="page-36-1"></span><sup>\*45</sup> 場合分けで戻り値を決める場合など,複数回設定しても構いません。

 $\mathbf{a}^{\dagger}$ 

✠

MaxVA = MaxD

と設定しています。

もう一つ例を挙げましょう。次の例は与えられた文字列に対してその文字列を逆順に並べた文字列を返す関 数です。これは既に挙げた例 [2.3.1](#page-24-1) を関数に書き換えただけです。

<span id="page-37-2"></span>例 [3.3.](#page-34-0)1 逆順文字列

```
' 逆順文字列
Input "文字列を入力してください", In$
Print "逆順文字列は"; InvStr$(In$)
End
Function InvStr$(In$)
  L = Len(In$)Result$=""
  For i=1 To L
     Result$=Mid$(In$,i,1)+Result$
  Next i
  InvStr$=Result$
End Function
```
Function を主プログラム,または副プログラムから呼ぶ(利用する)には内蔵関数の場合と同様に使い ます。

- Function の使い方 — 関数名 (引き渡しリスト) を戻り値として使う。

ここで,引き渡しリストは,Function の定義での引数リストにある各変数に引き渡す式,値,変数のリス トです。このリストの値が対応する変数に代入され、Function の処理ブロックが実行され、戻り値として設 定された値になります。

 $\Box$ 

## <span id="page-37-0"></span>3.4 副プログラムと局所変数

前項では副プログラムの作り方と使い方を説明しました。ここでは,主プログラム,副プログラムにおける 変数の適用範囲(可視範囲,スコープ)について説明します。

副プログラムのもつべき性質として,「構造化言語」の項の中で副プログラムでの変数の局所性について

☛  $\searrow$ 副プログラムで使われた変数は, 別の主プログラムや別の副プログラムで 使われた同じ名前の変数があっても実行上は別な変数として扱われる。

と説明しました[\\*46](#page-37-1)。ここではこれについて具体的な例で説明します。

<span id="page-37-1"></span><sup>\*46</sup> これには注意べき例外として引数を経由した「参照引き渡し」があります。これについては以下の参照引き渡しの項で説明します。

次のプログラムは,1000 個のデータに対して,それらのうち最初から各 100 個づつの平均値を画面に表示 するものです。130 行~150 行で 1000 個のデータを乱数を使って作成し,160 行~180 行でそれらのデータの 100 個づつの平均値を,平均値を求めるユーザー定義関数 MeanI を使って,順次計算しています。MeanI は 引数 A(),FNum, TNum で配列 A() に対して A(FNum) から A(TNum) までの平均値を返す関数です。

<span id="page-38-3"></span>例 [3.4.](#page-37-0)1

```
110 Dim InD(1000)
120 RandoMize
130 For i=1 To 1000
140 InD(i)=RND*1000
150 Next i
160 For i=1 To 10
170 Print MeanI(InD(),(i-1)*100+1,i*100)
180 Next i
190 End
210 Function MeanI(A(),FNum, TNum)
220 Sum=0<br>230 For i
      For i=FNum To TNum
240 Sum = Sum + A(i)250 Next i
260 MeanI = Sum/(TNum-FNum+1)
270 End function
```
160 行~180 行の For 文の中で,関数 MeanI を使用しています。主プログラムで使われている変数 i と関 数 MeanI の中で使われている変数 i とは変数名は同じですが、互いに独立で影響はありません[\\*47](#page-38-1)。このこと は,例えば,

175 Print "主プログラムでの i=";i

265 Print "MeanI内での i=";i

をそれぞれ対応する部分に追加したプログラムを実行することで確かめることができます。このように,副 プログラムを呼ぶ側では,その副プログラムの中でどのような変数が使われているかを考える必要はありま せん。

## <span id="page-38-0"></span>3.5 副プログラムとのデータの引き渡し

前項では副プログラムでの変数の局所性の説明をしました。それによれば主プログラムと副プログラムでは 仮に同じ名前の変数があっても,別なものとして動作します。しかし,副プログラムに目的の計算処理を行わ せるためには,それを呼ぶプログラムと副プログラムの間で何らかのデータの受け渡しを行う必要がありま す。これを行うのが引数です。実際,副プログラムとその外部とのデータの受け渡しはこの引数を介してのみ 行われます[\\*48](#page-38-2)。

引き渡しの方法は 2 種類あります。

<span id="page-38-1"></span> $^{\ast47}$  実際, 関数 MeanI の終了時, 関数 MeanI の変数 i の値は, TNum+1 になります。例えば, 主プログラムで変数 i の値が 1 のとき, 170 行での関数 MeanI の引数は,A(),1,100 となり,この時の関数 MeanI の終了時,関数 MeanI の変数 i の値は 101 になり ます。

<span id="page-38-2"></span><sup>\*48</sup> この例外として,グローバル変数あるいは Public 変数があります。

3.5.1 値引き渡し

値引き渡しは文字通り,引数を通して値を副プログラムへ引き渡す方法です。tbasic では,関数 Function の引き渡しは原則としてこの方法です[\\*49](#page-39-0)。

例を挙げましょう。次の例の関数 Max3n は引数部分は a,b,c で a,b,c の最大数を返す関数です。

例 [3.5.](#page-38-0)1

```
Input "3 数を入力してください。",a1,a2,a3
Print "最大数は";Max3n(a1,a2,a3)
End
```

```
Function Max3n(a,b,c) :' a,b,c の内の最大数を返す。
  Max3n = max(max(a, b), c)End Function
```
この関数 Max3n の使い方は,内蔵関数と同様です。例にある,Max3n(a1,a2,a3) のように変数を使って呼 ぶこともできますが,Max3n(a+x,b\*y,3^2) のように式や,数値を使って呼ぶこともできます。いずれの場 合も、呼んだ時点での値を対応する引数変数に渡して、副プログラムの計算処理に移ります[\\*50](#page-39-1)。ですから、例 えば,

```
x=2:y=3:z=1Print Max3n(x<sup>2</sup>,y,z)
```
### は

```
Print Max3n(4,3,1)
```
と同じです。

3.5.2 参照引き渡し

参照引き渡し<sup>[\\*51](#page-39-2)</sup>は値ではなく、変数を副プログラムへ引き渡す方法です。tbasic では、呼ぶ側での Sub の 引数に対応する項が変数であった場合,この引き渡しが行われます[\\*52](#page-39-3)。参照引き渡しは、呼ぶときに使われ た変数の情報を副プログラムに渡します。その結果,副プログラムの中で対応して受け取った変数は渡された 変数のように振舞います。特に,副プログラム終了時,受け取った変数の値は呼ぶときに使われた変数の値と 同じになります。

<span id="page-39-0"></span> $*49$  例外は、後で説明する配列変数を引き渡す場合です。

<span id="page-39-1"></span><sup>\*50</sup> 例えば, Call Max3n(a1,a2,a3) であれば, a1, a2, a3 の値を, それぞれ引数第1, 2, 3変数 a, b, c に設定して, 副プログ ラム Max3n の処理に移ります。

<span id="page-39-2"></span> $*$ <sup>51</sup> 変数引き渡しとも言います。

<span id="page-39-3"></span><sup>\*52</sup> 呼ぶ側での Sub の引数に対応する項が変数ではなく,式や値の場合は,引数へは値引き渡しになります。

例を挙げましょう。次は 3 つの数の整列をする副プログラム Sort3N の例です。これは 3 つの数の入力に対 し、それを小さい順に並べ替えた3つの数を返す副プログラムです。関数は一つの値しか返せませんので、こ のような処理を関数では実現できません[\\*53](#page-40-0)。このように複数の値を返すことは、Sub の参照引き渡しを利用 すると可能になります。

例 [3.5.](#page-38-0)2

10 Input "3 つの数を入力";x,y,z 20 Call  $Sort3N(x,y,z)$ 30 Print x,y,z 40 End 110 Sub Sort3N(a,b,c) 120 If  $a > b$  Then Call SwapN(a,b) 130 If  $b > c$  Then Call SwapN(b,c) 140 If a > b Then Call SwapN(a,b) 150 End Sub 210 Sub SwapN(a,b)  $220$  tmp = a  $230 \times a = b$ 240 b=tmp 250 End Sub

20 行で, Call Sort3N(x,y,z) の形で, Sub Sort3N を呼んでいます。引数対応部分の呼ぶ形が (x,y,z) と変数になっていますから,これは参照引き渡しです。これにより Sub Sort3N でこれらの x,y,z はそれぞ れ,a,b,c に変数として引き渡され,Sub Sort3N 内で,a,b,c に加えられた変更は,そのまま x,y,z に反 映します。ですから,a,b,c への処理は x,y,z への処理と考えられます。

Sub Sort3N 内で更に Sub SwapN を呼んでいますが、これも参照引き渡しです。Sub SwapN の中では, 220 行~240 行で,変数 a,b の中身の交換を行っていますが,参照引き渡しなので,引き渡された変数の中身の交 換が行われます。ですから,例えば,130 行での Call SwapN(b,c) が実行された場合,b と c の交換が行わ れます[\\*54](#page-40-1)。

上の例は Sub の参照引き渡しが本質的な例でしたが、Sub の中で引数変数の値を変更しなければ、参照引き 渡しであっても,引き渡された変数の値は変わりませんから,実際は値引き渡しと同じになります。

3.5.3 配列変数の引き渡し

多数のデータがあって,それらの平均値や標準偏差など定型的な計算をしたいときもあるでしょう。定型的 な計算では、関数や Sub を使うのが構造化プログラミングの基本です。多数のデータは普通,配列に格納され ていますから,このような場合,副プログラムに大きな配列を引き渡す必要があります。

このような例は今迄既にありましたが,特に説明はしませんでした。ここでは,配列変数を関数や Sub に引 き渡す方法について説明します。

<span id="page-40-0"></span><sup>\*53</sup> これは tbasic での話です。処理系によっては、色々なデータ型を返すことができるものもあり、そのような処理系では3つの数 の組を定義し,その組をを返す関数を書けば,このようなことも関数で実現できます。

<span id="page-40-1"></span><sup>\*54</sup> Sub Sort3N, Sub SwapN の中で変数 a,b 等が使われていますが,それぞれ局所変数ですから, 別な変数です。しかし引数を経由 した参照引き渡しにより 130 行にある Sub Sort3N での局所変数 b,c は, Sub SwapN での局所変数 a,b に引き渡され, それぞれ 220 行~24 行での処理結果は Sub Sort3N での局所変数 b,c に反映されます。

まず関数の例を挙げます。次の例は,1000 個の配列に格納されている数の平均値を計算する関数(Function) のプログラムです。この例は既に挙げた例 [3.4.1](#page-38-3) の簡略形で,副プログラムは 210 行~270 行の Function Mean で引数は A(),DNum です。A(1)~A(DNum) の平均値を返します。

配列変数を副プログラムに渡す方法はすべて参照引き渡しです。渡し方は、下の例では、副プログラムで は,引数部分に 210 行でのように記述し,引き渡す側では,渡す項に 160 行で InD() と記述しています。参 照引き渡しは、変数の持っている値\*<sup>55</sup>を引き渡すのではなく、変数の情報を引き渡します。配列変数の情報 は主にデータの型,データの個数,格納メモリの位置などです。これらの情報は,配列変数に格納されている データの個数に関わらず一定で,配列変数に格納されているデータのメモリ量に比べて遥かに少量です。この ことから,参照引き渡しによる引き渡しは,値引き渡しで全データをコピーして渡すより遥かに短い時間で可 能になります[\\*56](#page-41-1)。

#### 例 [3.5.](#page-38-0)3

110 Dim InD(1000) 120 RandoMize 130 For i=1 To 1000 140 InD(i)=RND\*1000 150 Next i 160 Print Mean(InD(),1000) 170 End 210 Function Mean(A(), DNum) 220 Sum=0 230 For i=1 To DNum 240  $Sum = Sum + A(i)$ <br>250  $Next i$ Next i 260 Mean = Sum/DNum 270 End Function

110 行で配列を宣言し,120 行~150 行ではランダムなデータを作成しています。160 行で Function Mean を利用しています。

160 Print Mean(InD(),1000)

ユーザー定義関数は,このように内蔵関数と同様に利用できます。この利用で,処理が

210 Function Meant(A(),DNum) :

に移りますが, 第1引数 A() は参照引き渡しで, Function Mean の中では, A() に対する処理は, 実は主プ ログラムから渡された,InD() に対する処理になります。

Function Mean の中では A()は配列宣言をしていませんが, InD()は 110 行で配列宣言されており,この 宣言が Function Mean の中で利用されます。第2引数 DNum は対応項が数値 1000 ですから, DNum=1000 と して,Function Mean が始まります。

この例 Function Mean では, A()の値は変更されていませんから、ここでの参照引き渡しの役割は高速に 配列変数全体を関数に引き渡すことにあります[\\*57](#page-41-2)。

<span id="page-41-0"></span><sup>\*55</sup> 配列変数場合は多量のデータの集まり

<span id="page-41-1"></span><sup>\*56</sup> 例えば 10 万のデータを格納した配列変数 InD(1)~InD(100000) を値引き渡しで副プログラムに渡すとするとその処理時間は数 秒掛かるかもしれません。しかし他方,InD の配列変数としての情報はほぼ瞬時に渡すことができます。

<span id="page-41-2"></span><sup>\*57</sup> 勿論配列変数引き渡しの場合,関数の中でも引き渡された配列変数の値を変更すると,引き渡された配列変数の対応する値が変更

次に Sub の例を挙げます。次の例は,1000個の配列に格納されている数を整列するプログラムです。整列 用の副プログラムは 1010 行~1090 行の Sub SelSort で引数は D(),ND です。D(1)~D(ND) の数を整列し ます。ここでの整列法は選択整列法です[\\*58](#page-42-0)。Sub SelSort の中で、更に Sub Change(C(),i,j) を呼んでい ます。このプログラムでは冒頭で宣言された大きな配列 A() を副プログラムへ渡していますが,参照引き渡 しなので,高速に渡すことができます。

例 [3.5.](#page-38-0)4

```
110 Dim A(1000)
120 Randomize
130 For i=1 To 1000<br>140 A(i)=Rnd*100
      A(i)=Rnd*100150 Next i
160 For i=1 To 1000
170 Print A(i)
180 Next i
190 Call SelSort(A(),1000)
200 For i=1 To 1000
210 Print A(i)
220 Next i
230 End
1010 Sub SelSort(D(),ND) : 'D(1)~D(ND) の数を整列する。選択整列法
1020 For i=1 To ND-1
1030 mini = i<br>1040 For i=i+iFor i=i+1 To ND
1050 If D(mini)>D(j) Then mini = j :' 比較,代入
1060 Next j
1070 If mini > i Then Call Change(D(),i,mini) :' 交換
1080 Next i
1090 End Sub
2010 Sub Change(C(),i,j)
2020 T=C(i)
2030 C(i)=C(j)<br>2040 C(i)=TC(j)=T2050 End Sub
```
110 行で配列を宣言し,120 行~150 行はランダムなデータを作成しています。160 行~180 行はそのデー タの確認のための表示です。

190 行で Sub SelSort を呼んでいます。

190 Call SelSort(A(),1000)

この呼び出しで、処理が

1010 Sub SelSort(D(),ND) :

に移りますが,第一引数 D() は参照引き渡しで,Sub SelSort の中では,D() に対する処理は実は主プログ ラムから渡された, A() に対する処理になります。Sub SelSort の中で D() は配列宣言をしていませんが, 今の場合,引き渡された配列は A() なので, D(1000) まで, 使えることになります。第2引数 ND は対応項が

<span id="page-42-0"></span>されます。

<sup>\*58</sup> アルゴリズムについては,プログラミングの背景を参照してください。

数値 1000 ですから, 値引き渡しになり, ND=1000 として, Sub SelSort が始まります。

また, Sub SelSort の中で, Sub Change(A(),i,j) を呼んでいますが\*<sup>59</sup>, この引き渡しも参照引き渡し で,Sub Change(C(),i,j) での C() への操作は,実際は主プログラムから渡されてきた A() への操作にな ります。ですから, Sub Change(C(),i,j) で行われる, C(i) と C(j) との値の入れ替えは, A(i) と A(j) の入れ替えになり、最終的に、Sub SelSort が終わった時には、配列 A() の整列が終わります。その結果の 確認のための表示が 200 行~220 行です。

## <span id="page-43-0"></span>3.6 副プログラムの再帰的呼び出し

[3.3](#page-34-0) では,主プログラムや副プログラムに意の副プログラムを呼んで利用できることを説明しました。 また前項では,副プログラムから別の副プログラムを呼ぶ例を挙げました。ここでは,自分自身を呼び出す副 プログラムについて説明します。

自分自身を呼び出す副プログラムを再帰的プログラムと言います[\\*60](#page-43-2)。再帰的プログラムについては,「プロ グラミングの背景」で説明しましたが[\\*61](#page-43-3),ここでは、構造化プログラミングの立場からの説明をします。

再帰的プログラムは,自分自身を呼び出しますが,呼び出す状況は,より簡単な状況として呼び出します。 呼ばれた副プログラムは更に状況を簡単にして自分自身を呼び出します。これにより呼び出す毎に問題が簡単 な状況になります。そしていずれは,問題が全く明らかな状況になります。そうなったところから順次元に戻 り,最終的に求める結果を得るという方法です。纏めると,再帰プログラムは,

- (1) 問題が全く明らかな状況
- (2) 簡単な状況への帰着

の部分からなります。ここで,再帰プログラムでは,「(2)簡単な状況への帰着」により,確実に(有限的にだ けではなく効率的に),「(1) 問題が全く明らかな状況」になることが必要です。プログラムによっては,(1) へ の帰着が非効率的である場合もあり[\\*62](#page-43-4),この効率的になされるかの検証は重要です。

■逆順文字列

例を挙げましょう。次の例は例 [3.3.1](#page-37-2) で挙げた逆順文字列関数 InvStr\$ の再帰版 InvStrR\$です。

## 例 [3.6.](#page-43-0)1 逆順文字列

' 逆順文字列 再帰版 Input "文字列を入力してください", In\$ Print "逆順文字列は"; InvStrR\$(In\$) End

<span id="page-43-1"></span><sup>\*59</sup> ここでは副プログラムの中でまた副プログラムを呼ぶ例として,Sub Change(A(),i,j) を挙げました。このようにすると副プ ログラムがすっきりして, 見やすくなります。しかし今の場合, Sub Change(A(),i,j) を定義して呼ぶよりも, その中身を Sub SelSort で直接記述したほうが多少効率的です。副プログラムを呼ぶことは大きな負荷ではありませんが,直接記述するよりも多 少のが掛かります。今の場合,ND が大きくて,Sub Change(A(),i,j) を呼ぶ回数が多いデータの場合,Sub Change(A(),i,j) を使った方が遅くなります。

<span id="page-43-2"></span><sup>\*60</sup> より一般的に、いくつかの副プログラムを経由して、自分自身を呼び出すプログラムも再帰的プログラムと言います。自分自身を 直接呼び出すものを,直接再帰プログラム,いくつかの副プログラムを経由するものを間接再帰プログラムと言います。

<span id="page-43-4"></span><span id="page-43-3"></span><sup>\*61</sup> 必要なら「プログラミングの背景」再帰的アルゴリズムも参照してください。 \*62 フィボナッチ数の計算を再帰的プログラムで書いた時の非効率性は有名です。

```
010 Function InvStrR$(In$)
020 L = Len(In$)030 If L <=1 Then
040 InvStrR$=In$
050 Else
060 LStr$ = Left$(In$, L-1)070 RStr$ = Right$(In$,1)
080 InvStrR$=RStr$+InvStrR$(LStr$)<br>090 End If
      End If
100 End Function
```
30 行,40 行が In\$ が 1 文字の場合で「(1) 問題が全く明らかな状況」に当たります。1 文字は逆順として も同じですから,この場合,InvStrR\$ は,1 文字 In\$ をそのまま返します。

50 行~90 行が「(2) 簡単な状況への帰着」に当たります[\\*63](#page-44-0)。60 行,70 行で In\$ を左側 L-1 文字 LStr\$ = Left\$(In\$,L-1) と右側 1 文字 RStr\$ = Right\$(In\$,1) に 2 つに分けます。LStr\$ は 1 文字減った 文字列ですから、簡単な状況になりました[\\*64](#page-44-1)。そこで、それを InvStrR\$ で再帰的に処理し、その結果 InvStrR\$(LStr\$) を RStr\$ と入れ替えたものが,InvStrR\$になります。これを図示すると以下の通りです。

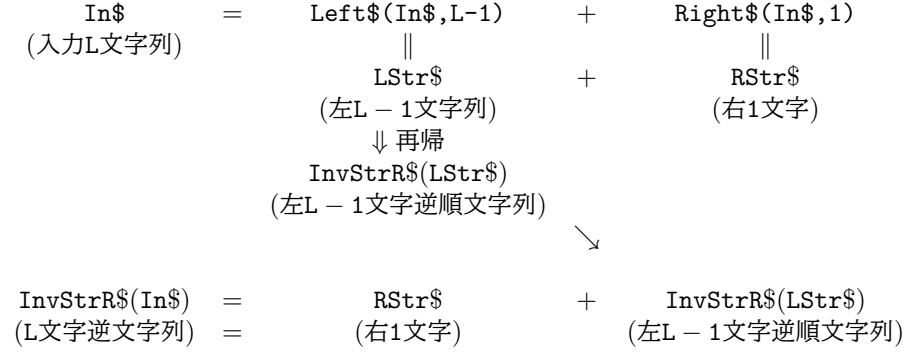

これを具体的に例示すると次になります。

例 5 文字の場合

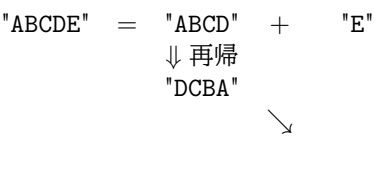

 $"EDCBA" = "E" + "DCBA"$ 

非再帰版の例 [3.3.1](#page-37-2) では,繰り返し文 For Next 文が使われていました。そして For Next 文を含むプログ ラムの正当性の証明は,数学的帰納法を使いました。しかし,この再帰版では繰り返し文が使われていませ ん。実はこの再帰プログラムは実質的に,繰り返し・数学的帰納法の過程を含んでいる言えます。そのため, プログラムの正当性は上の処理の各ステップを確認するだけで良く,より簡明になります。

<span id="page-44-0"></span><sup>\*63</sup> ここの部分は 3 行で書かれていますが,

InvStrR\$=Right\$(In\$,1)+InvStrR\$(Left\$(In\$,L-1))

<span id="page-44-1"></span>と 1 行で書くこともできます。

 $*64$  文字数が 1 字減り,再帰呼び出しを行いますから,L-1 回の呼び出しで,「(1) 問題が全く明らかな状況」になります。必ずしも効 率的とは言えませんが,非再帰版 For Next 文を使ったものとほぼ同じ効率です。

■拡張 Euclid の互除法

拡張 Euclid の互除法は、正整数  $a, b$ に対して,

 $ax + by = \gcd(a, b)$ 

 $\mathcal{L}$ なる整数  $x, y$  を求める方法です[\\*65](#page-45-0)。ユークリッドの互除法を逆にたどり、この組 $(x, y)$  を求めることがで きるので,この名前があります[\\*66](#page-45-1)。「拡張ユークリッドの互除法」の計算プログラムは,プログラミングの背 景「拡張ユークリッドの互除法」で既に説明しました。ここでは,その再帰的プログラムについて説明します。

ユークリッドの互除法の原理は次の通りでした。

- ユークリッドの互除法 一

正整数  $a, b$   $(a > b > 0)$  に対して,  $a \geq b$  で割った時の余りを  $r$  とする。以下同様な操作を行い,  $n \boxdot 0$ 除法の定理を適用して、次のようになったとする。 $a = r_0$ ,  $b = r_1$ ,  $r = r_2$  として表す。  $r_0 = q_1 \t r_1 + r_2 \t (0 < r_2 < r_1)$  (\*1)<br>  $r_1 = q_2 \t r_2 + r_3 \t (0 < r_3 < r_2)$  (\*1)<br>
(\*1)  $r_1$  =  $q_2$  ·  $r_2$  +  $r_3$  (0 <  $r_3$  <  $r_2$ ) (\*2)<br>  $r_2$  =  $q_3$  ·  $r_3$  +  $r_4$  (0 <  $r_4$  <  $r_3$ ) (\*3)  $r_2 = q_3 \t r_3 + r_4$  (0 <  $r_4$  <  $r_3$ ) · · ·  $r_{i-2} = q_{i-1} \cdot r_{i-1} + r_i$  (0 <  $r_i$  <  $r_{i-1}$ ) (\* $r_{i-1}$ ) · · ·  $r_{n-2} = q_{n-1} \cdot r_{n-1} + r_n$  (0 <  $r_n$  <  $r_{n-1}$ ) (\* $r_{n-1}$ )  $r_{n-1}$  =  $q_n$  ·  $r_n$  (\*r<sub>n</sub>) このとき,  $gcd(a, b) = gcd(b, r) = gcd(r_0, r_1) = \cdots = gcd(r_{n-1}, r_n) = r_n$ 

となる。即ち,r<sup>n</sup> が a と b の最大公約数になる。

再帰的プログラムもこれを注意深く見ることで作ることができます。拡張 Euclid の互除法は自明な恒等式

 $\Box$ 

$$
r_{n-1} \cdot 0 + r_n \cdot 1 = r_n = \gcd(a, b)
$$
 (\*)

から始めて, $(*r_{i-1})$  から得られる

$$
r_i = r_{i-2} - r_{i-1}q_{i-1}
$$

を $i = n, n - 1, \ldots, 2$ と順次代入し、整理したものから得られます。実際,

$$
r_{i-1} \cdot x_i + r_i \cdot y_i = \gcd(a, b)
$$

とすると,この左辺に  $r_i = r_{i-2} - r_{i-1}q_{i-1}$  を代入し,  $r_{i-2}, r_{i-1}$  について整理して,

 $r_{i-2} \cdot y_i + r_{i-1} \cdot (x_i - q_{i-1}y_i) = \gcd(a, b)$ 

が得られます。従って,

$$
x_{i-1} = y_i, \ y_{i-1} = x_i - q_{i-1}y_i \tag{*}
$$

と置くと,

<span id="page-45-0"></span> $*$ 65 この形の等式を Bézout(ベズー) の等式と言います。この解 x, y は一意ではありませんが,一組求めればすべての解を求めること ができます。

<span id="page-45-1"></span><sup>\*66</sup> 以下の説明の詳細はプログラミングの背景「ユークリッドの互除法」,「拡張ユークリッドの互除法」を参照してください。

$$
r_{i-2} \cdot x_{i-1} + r_{i-1} \cdot y_{i-1} = \gcd(a, b) \tag{**}
$$

となります[\\*67](#page-46-0)。

以上の性質を注意すれば,目的の再帰的プログラムは以下のように作成できます。

プログラムを,Sub を使って実現することとし,その名前を Sub ExGCDR(x1,y1,r0,r1,c) としましょう。 これは, 整数  $r_0 > r_1 > 0$  に対して,  $r_0 x_1 + r_1 y_1 = \gcd(r_0, r_1)$  となる  $x_1, y_1, c = \gcd(r_0, r_1)$  を求めるもの です。

まず,  $r_2 = r_0 \mod r_1$ ,  $q_1 = r_0 \yen r_1$  となることに注意します。

そこで,  $\Gamma(1)$  問題が全く明らかな状況」は  $r_1$  が  $r_0$  を割り切る, 即ち,  $r_2 = 0$  で  $c = r_1$  のときです。この 場合は,自明な関係

$$
r_0 \cdot 0 + r_1 \cdot 1 = r_1
$$

が成立し,  $x_1 = 0$ ,  $y_1 = 1$  となります。

 $r_2 \neq 0$ のときは, $r_1, r_2$ に対して「(2) 簡単な状況への帰着」の場合になります。ユークリッドの互除法を 一つ進め,

$$
r_1x_2 + r_2y_2 = \gcd(r_1, r_2) = c
$$

を求めるために、再帰的に Sub ExGCDR(x2,y2,r1,r2,c) を呼び出します。これにより得られた、 $x_2, y_2, c$ から $x_1, y_1, c$ は,上で得られた漸化式 $(*)$ により

$$
x_1 = y_2, \, y_1 = x_2 - q_1 y_2
$$

で求められます。これをプログラムにすると次のようになります。

例 [3.6.](#page-43-0)2 拡張 Euclid の互除法

```
Input "a>b>0", a,b
Call ExGCDR(x,y,a,b,c)
Print a; "\ast(";x;") + ";b; "\ast(";y;") = ";cEnd
Sub ExGCDR(x1,y1,r0,r1,c)
```

```
r2 = r0 \mod r1: q1 = r0 \nless r1If (r2=0) Then
    x1=0: y1=1: c=r1:
   Else
      Call ExGCDR(x2,y2,r1,r2,c)x1=y2: y1=x2-q1*y2
   End If
End Sub
```
このプログラムでの,再帰呼び出し回数は,呼び出しを行う度に,ユークリッドの互除法が一つ先に進みま すから、上の記号で、 $n - 1$ 回です $*$ <sup>68</sup>。この  $n$ は小さいことが知られていますから、この再帰プログラムの効 率は,非再帰の場合と同様に良いものと言えます。

また,プログラムは,上に挙げた説明の結果をそのままコード化しただけですから,分かりやすく,その正 当性も明白です。

<span id="page-46-0"></span>\*67  $x_i$ ,  $y_i$  の定め方から,  $x_n = 0$ ,  $y_n = 1$  となります。従って,  $x_{n-1} = 1$ ,  $y_{n-1} = -q_{n-1}$  となり, この場合 (\*\*) は,  $r_{n-2} \cdot x_{n-1} + r_{n-1} \cdot y_{n-1} = r_{n-2} - r_{n-1} \cdot q_{n-1} = r_n = \gcd(a, b)$ 

<span id="page-46-1"></span>即ち,  $(*r_{n-1})$ を変形した式になります。ですから, (\*0) からではなく,  $(*r_{n-1})$  から始めても同じ結果になります。 \*68 最初の呼び出しを考慮すると n 回です。

Ĭ.

Į.

<span id="page-47-0"></span>3.7 構造化プログラミングでのプログラム作成例

これまで,構造化プログラミングの考え方と,構造化プログラミングでのプログラムの作成方法を説明して きました。ここでは,それらの纏めとして,上に説明した方法に基づいて,プログラムを作成する手順を例で 説明します。

ここで作成するプログラムは,

✄

 $\overline{a}$ 

2 から始めて小さい方から順に 1000 個の素数を表にして表示する。

というものです。

・・・

このプログラムは出力として,

2 3 5 7 11 13 17 19 23 29 41 43 47 53 59

(1000 個番目の素数まで表示する。)

といったものを想定しています。

プログラムを作成する前にその準備として,問題を十分に把握する必要があります。

3.7.1 準備:問題の把握

問題は素数についてですから,まずその性質を確認しましょう。ここでは,素数の無限性と素数判定の簡単 な事実だけをあげます[\\*69](#page-47-1)。

## - 素数の無限性 ー

素数は無限に存在する。

この素数の無限性はプログラムの作成そのものには影響しませんが,問題設定で,1000 個の素数が実際に あることの確認です。

 $\Box$ 

- 基本的素数・合成数判定法 ―

 $(1)$ 自然数 $n > 0$ に対して, $n \neq \mathbb{R}$ のすべての自然数 $(> 1)$ で割り切れなければ $n$ は素数である。

 $(2)$  自然数  $n > 0$  に対して,  $n \neq \mathbb{R}$ のすべての素数で割り切れなければ  $n$  は素数である。

 $\frac{1}{2}$  )<br>(3) 自然数  $n>0$  に対して, $\sqrt{n}$  未満のすべての素数で割り切れなければ  $n$  は素数である。

(1) は素数の定義そのものです。また (2) と (3) は自然数の素因数分解可能性から得られる基本的事実です。 次に,これらの判定法について例で簡単に説明します。

✒ ✑

<span id="page-47-1"></span><sup>\*69</sup> 以下に挙げる事実はよく知られているものですが,「プログラミングの背景」の中にある「記号と準備(2017年06月版)」にも証 明, 説明があります。

問題は,

2 3 4 5 6 7 8 9 10 11 12 13 14 15 16 17 · · ·

と続く自然数列から素数 2, 3, 5, 7, . . . を順次抜き出すことです。

これは,素数に対して,その次の素数を見つければよい訳です。

例えば, 2.3.5.7 と素数を抜き出した後, 次の素数が11 であることを見つけることを考えてみます。それ は,8, 9, 10 が素数でないことと 11 が素数であることを判定すればよいわけです。8, 9, 10 が合成数であるこ とは、2 または3 で割り切れますから、すぐに判定できます。

11 が素数であることは (1) の方法ですと,11 が 2, 3, 4, 5, 6, 7, 8, 9, 10 で割り切れないことから,11 が素数 であることが結論できます。一方 (2) の方法ですと,11 が 2, 3, 5, 7 で割り切れないことから,11 が素数であ - 3.5 → 0 − 2.0 mm = 0 − 3.7 → 3.7 → 3.7 → 2.7 → 2.7 → 3.7 → 3.7 → 3.7 → 3.7 → 3.7 → 3.7 → 3.7 → 3.7 → 3.7 → 5<br>ることが結論できます。更に,(3) の方法ですと,√II = 3.31... ですから,11 が 2, 3 で割り切れないことか ら,11 が素数であることが結論できます。(3) の方法は大分効率的です。

 $(3)$  の方法は,素数判定としては (1) に比較して大分効率的ですが,(3) の方法を使うためには,予め  $\sqrt{n}$  以 下の素数を知っていなければなりません。つまり,<sup>√</sup> n 以下の素数の表を計算途中で使えることが必要です。 素数判定に素数表を使うのは少し違和感を感じるかもしれませんが,ここでの方法は,小さいほうから順に素 数を求めるとき、既に求めた素数を覚えておいて、それを利用するというものです。ですから、むしろ合理的 な方法です。そこで、ここでは素数表を内部的に作り、それを利用することにします[\\*70](#page-48-0)。

このことから,素数表を使った,素数・合成数判定の方法として次が得られます。

- 素数・合成数判定法 –

 $n > 1$ を自然数とする。

- $\sqrt{n}$ 以下の素数表が予め用意されているとする。
- $\bullet$  2,3,5, $\cdots$  と小さいほうから順に  $\sqrt{n}$  以下の素数で割っていき,割り切れるものがあれば,合成 数,

✒ ✑

そうでなければ素数である。

この素数・合成数判定法は,簡単な事実ですが,次の例で見られるように比較的強力です。

例 3.1. 113 は素数である。実際, $\sqrt{113} = 10.63 \cdots$  であり,これ以下の素数は,2,3,5,7 である。113 はこ れらで割り切れないから素数である。

以上のことから,

2 3 4 5 6 7 8 9 10 11 12 13 14 15 16 17 · · ·

より,素数表

2 3 5 7 11 13 17 19 23 29 31 37 41 43 47 53 · · ·

を作成する方針として,次が得られます。

<span id="page-48-0"></span><sup>\*70</sup> 素数表を使わずに,(1) の方法を多少効率化する方法も考えられますが,その分プログラムが複雑になります。

#### 素数表の作成方針

- (a) 2, 3, 5, . . . と順次, 次の素数を見つけ, 素数表に追加する。
- (b) 次の素数は次のようにして見つける
	- $\cdot$  素数の候補を  $n$  とする。 $n$  の素数判定を行い, 合成数なら次の素数候補について素数判定を行う。 これを素数が見つかるまで繰り返す。
- (c) 素数判定は,<sup>√</sup> n 以下の素数で割ることにより行う。
- (d) <sup>√</sup> n 以下の素数は既に作成した素数表から利用する。

この方針のもとで、実際にプログラムを作成していきましょう[\\*71](#page-49-0)。

#### 3.7.2 主プログラムの作成

これから,擬似プログラム[\\*72](#page-49-1)を段階的に精密化・構成し,目的とするプログラムを作成します。まず,全体 の流れを大きくまとめた,主プログラムを作成します。

最初の擬似プログラムは次です。殆ど与えらえた問題を書いただけです。

#### Step1

10 ' 2 から始めて小さい方から順に 1000 個の素数を表にして表示するプログラム 20 2 から始めて小さい方から順に 1000 個の素数を表にして表示する。 30 End

ここで表にして表示するの意味は,単に表形式で表示するという意味にも取れますが,上で説明したよう に,効率の面からここでは一度内部的に表を作成し,それを表示するということにします。このようにする と,20 行は次のように3つの処理に分割(精密化)することが出来ます。

### Step2

10 ' 2 から始めて小さい方から順に 1000 個の素数を表にして表示するプログラム

- 20 1000 個の数を格納する空の表を用意する。(表の定義)
- 30 空の表に 2, 3, 5, ... と 1000 個の素数を順に格納する。(素数表の作成)
- 40 2, 3, 5, ... と 1000 個の素数を表示する。(素数表の表示)
- 30 End

ここで,20 行の処理を tbasic のプログラムとして書いてみます。

表は配列変数を使うことにし、配列変数の名前を例えば PrimeT とします。これを Dim 文を使って

Dim PrimeT(1000)

と宣言します。ここで,表には,

PrimeT(1)=2, PrimeT(2)=3, ..., PrimeT(1000)=1000 個目の素数

と素数を順に格納するとします。

このようにすると,上の擬似プログラムは、次のように書き直すことができます。

<span id="page-49-0"></span><sup>\*71</sup> 素数を求める良く知られた方法として、エラトステネスの篩があります。これは与えられた自然数以下の素数を効率的に求める方 法です。今の問題と多少目的が異なりますが,エラトステネスの篩の応用として今の問題を解くこともできます。

<span id="page-49-1"></span><sup>\*72</sup> 実際にはプログラムとして動作はしないが,処理の内容をプログラム的に表示したもの。

Step3

```
10 ' 2 から始めて小さい方から順に 1000 個の素数を表にして表示するプログラム
20 Dim PrimeT(1000)
30 PrimeT(1)=2, PrimeT(2)=3, ... , PrimeT(1000)=1000 個目の素数とする。
40 PrimeT(1), PrimeT(2), PrimeT(3), ..., PrimeT(1000) を表示する。
30 End
```
30 行での処理と 40 行の処理は互いに独立なので,それぞれ副プログラムとして書くことができます。汎用 性を考えて,引数をつけます。それらをそれぞれ例えば,tbasic の書き方で,MakePT(n, P()),PrintPT(P(), FN, TN) としましょう。配列変数 P() はいずれも参照引き渡しで, Sub での変更が P() に反映されます。こ こで, MakePT(n, P()) は, 配列 P() に n 個の素数を格納する, PrintPT(P(), FN, TN) は配列 P() の FN 番目から TN 番目まで表示するという意味にします。これらは、tbasic では Sub で実現しますから、主プログ ラムから利用する場合は,Call を使います。

このようにすると、上の擬似プログラムは、次に書き直すことができます。

Step4 主プログラム

```
10 ' 2 から始めて小さい方から順に 1000 個の素数を表にして表示するプログラム
20 Dim PrimeT(1000)
30 Call MakePT(1000,PrimeT())
40 Call PrintPT(PrimeT(), 1, 1000)
30 End
```
となります。

これで,目的とするプログラムの主プログラムができ上りました。非常に短い順構造のプログラムです。この プログラムの正当性の検証は分割された処理それぞれについて行えば良いことになります。後は、MakePT(n, P()) と PrintPT(P(), FN, TN) を作成すれば良いわけですが,これらのプログラムは独立に作成できるこ とに注意しましょう[\\*73](#page-50-0)。

3.7.3 副プログラム MakePT(n, P()) の作成

このサブプログラムの仕様を確定する必要がありますが,次の通りとします。

- MakePT(n, P())の仕様 -

配列 P に P(1)=2 から始めて,順に n 個の素数を P(n)=n 番目の素数まで格納する。

MakePT(n, P()) を作成するために,関数 NextPrime(n,P()) を使います。プログラムで必要な関数は, 素数  $p$  に対してその次の素数  $p'$  を与えるものですが, ここでは少し一般化して, 自然数  $n$  に対してそれより 大きい次の素数 p を与えるものとします。即ち, NextPrime(n,P()) は、自然数 n より大きい最小の素数を 与えるとします。例えば, NextPrime(3,P()) は 5 を与えますし, NextPrime(6,P()) は 7 を与えます。こ こで,配列 P() はその計算に n 以下の素数表 P() を使うことを示しています[\\*74](#page-50-1)。

 $\qquad \qquad$ 

<span id="page-50-0"></span><sup>\*73</sup> お互いのプログラムの内容を知ること無しにそれぞれのプログラムを作成できますから、処理の仕様を示して、全くの別のプログ ラマーにプログラム作成を依頼することもできます。

<span id="page-50-1"></span><sup>\*&</sup>lt;sup>74</sup> 実際に使うのは, <sub>√</sub>n 以下の素数表です。

NextPrime(n,P()) の仕様 一

NextPrime(n,P())は、自然数 n に対して、n より大きい最小の素数与える。特に、n が素数のとき は,次の素数を与える。

✒ ✑

この関数を仮定すれば、MakePT(n, P()) は次のように簡単に作れます。

Step4-1 副プログラム MakePT(n,P())

```
Sub MakePT(n,P()) 'n 番目まで素数表を作成する
  P(1)=2For i=2 To n
     P(i)=NextPrime(P(i-1),P())
  Next i
End Sub
```
このプログラム単純な繰り返し構造をしていますので, NextPrime(n,P()) が上のような仕様で正しく動 作すれば,その正当性は示されます。

次に, NextPrime(n,P()) を作成します。これも,素数判定を行う関数 IsPrime(n,P()) を使うことにし ます。IsPrime(n,P()) を使えば,素数が見つかるまで,順次数を増やしていけば良いだけなのでプログラム は次のように簡単に書けます。

Step4-1-1 副プログラム NextPrime(n,P())

```
01 Function NextPrime(n,P()) :' 素数表 P() は sqr(n) 以下まで作成済みのこと
02 If n<=1 Then<br>03 NextPrime
          NextPrime =2
04 Else
05 If (n mod 2) = 0 Then CP = n+1 Else CP = n+2<br>06 Do While not IsPrime(CP, P())
06 Do While not IsPrime(CP, P())<br>07 CP = CP+2CP = CP+208 Loop
09 NextPrime = CP<br>10 End If
      End If
11 End Function
```
このプログラムは,分岐構造と繰り返し構造が組み合わされた,比較的単純な構造をしています。

2. 3 行は n が 0.1 の場合に, 次の素数として, 2 を返すと設定しています。4 行以下が n が 2 以上の場合で す。5 行は素数の最初の候補 (candidate for prime)(CP) の設定です。n が偶数の場合は 1 を加えて,次の奇 数が素数候補になります。n が奇数の場合は 2 を加えて,次の奇数が素数候補になります。6~8 行で CP を素 数判定し,素数になるまで,2 を加えながら繰り返します。素数は無限にあるので,この繰り返しは必ず終わ ります。

次に, 関数 IsPrime(n,P()) を作成します\*<sup>75</sup>。

- IsPrime(n.P()) の仕様 -

n が素数なら,True を返し,合成数なら False を返す。但し計算の際,素数表 P() を使う。

作り方は単純で,素数表にある  $\sqrt{n}$  以下の素数で順次割っていき,割り切れるものがあれば,合成数,そう でなければ素数と判定します。以下のプログラムはこの方針で作ったものです。

✒ ✑

```
Step4-1-1-1 副プログラム IsPrime(n,P())
```

```
01 Function IsPrime(n,P()) as Boolean
02 ' 素数表 P() は P(1)=2, かつ sqr(n) 以下まで作成済みのこと
03 IsPrime = True
04 nsqrt = Int(Sqr(n))<br>05 PCounter = 1
05 PCounter = 1<br>06 PF = P(PCounte)PF=P(PCounter)
07 Do While PF<=nsqrt<br>08 1f (n mod PF = 0
08 If (n mod PF = 0) Then<br>09 IsPrime = False
09 IsPrime = False<br>10 Exit Do
             Exit Do
11 End If
12 PCounter = PCounter + 1
13 PF=P(PCounter)
14 Loop
15 End Function
```
3 行で初期設定 IsPrime = True を行います。7 行~14 行が繰り返しルーチンです。P(1)=2 となっていま すから,n=2,3 のときは,<sup>√</sup> 2 = 1.4..., <sup>√</sup> 3 = 1.7... より,繰り返しルーチンは実行されず,素数と判定されま す。n=4 以上のときが,実際に繰り返しルーチンが実行されます。8 行で素数 PF が n を割り切るか判定をし ます。割り切れた場合, 9 行で IsPrime = False と設定して, 合成数と判定して, 脱出構文 ExitDo を使っ て Do 文の脱出をします。このようなことが起きなければ,IsPrime = True のまま,サブプログラムが終わ り,素数と判定されます。

これで,副プログラム MakePT(n,P() が作成されました。

End Function

<span id="page-52-0"></span><sup>\*75</sup> tbasic には自然数 n に対して、その最小素因数を返す関数 PFactor があります。これを使うと,関数 IsPrime は次のように簡単 に 1 行で書けます。

Function IsPrime(n) as boolean

If  $PFactor(n)=n$  Then Is $Prime$  = True else Is $Prime$  = False

しかし、PFactor(n)は tbasic の特有の関数で,普通の BASIC にはありませんので、ここではより一般的な状況ということ

で,PFactor(n) を使わず,準備の項で考えた素数表を使う方法のプログラムを作ります。

3.7.4 副プログラム PrintPT(P(), FN, TN) の作成

次に素数表印刷の副プログラム PrintPT の作成をします。数値の桁数に関わらず表として見やすくするた めに、7桁右寄せで表示することにします。このような場合 Print Using を使うことも考えられますが,こ こでは、右寄せ関数 FlushR\$を定義して使うことにします。1行に 10個の素数を表示して、改行をするとし ます。

 $\Box$ 

✒ ✑

- PrintPT(P(), FN, TN)の仕様 一

素数表 P() の FN 番目から TN 番目の素数を 1 行に 10 個づつ 7 桁右寄せで表示する。

ここで右寄せ関数 FlushR\$の仕様は次の通りとします。

・FlushR\$(n, m)の仕様 -

整数 n を m 桁右寄せで表示する。

これを使うとプログラムは次のようになります。

Step4-2 サブプログラム PrintPT(P(),S,E)

```
10 Sub PrintPT(P(), S,E ) :' 表 P() の S 番目から E 番目まで,7 桁右寄せで表示
20 For i=S To E
30 Print FlushR$(p(i),7);" ";
40 If ((i - S + 1) \mod 10) = 0 Then Print
50 Next i
60 End Sub
```
単純な繰り返し文です。30 行では、7 桁右寄せで表示し、1 スペースを空けて、改行はしません。40 行で, 10 個の数の表示の度に改行をしています。

右寄せ関数 FlushR\$ も単純です。次のように 1 行で書くことができます。

Step4-2-1 サブプログラム FlushR\$(n, m)

Function FlushR\$(n, m):' 数 n を m 桁で右寄せ FlushR\$=Right\$(Space\$(10)+Str\$(n), m) End function

ここでは, m=7 を想定しているので, Space\$(10) としました。m が 10 を超える場合は, 必要に応じて, そ の値を大きくすれば良いでしょう。

これですべてのプログラムができあがりました。まとめると以下のようになります。

# $\frac{\sqrt{60}}{100}$  [3.7.](#page-47-0)1 素数を表示するプログラム  $\frac{\sqrt{60}}{100}$

```
2 から始めて小さい方から順に 1000 個の素数を表にして表示するプログラム
 Dim PrimeT(1000)
 Call MakePT(1000,PrimeT())
 Call PrintPT(PrimeT(), 1, 1000)
End
Sub MakePT(n,P()) 'n 番目まで素数表を作成する
  P(1)=2For i=2 To n
     P(i)=NextPrime(P(i-1),P())Next i
End Sub
Function NextPrime(n,P()) :' 素数表 P() は sqr(n) 以下まで作成済みのこと
  If n<=1 Then
     NextPrime =2
  Else
     If (n \mod 2) = 0 Then CP = n+1 Else CP = n+2Do While not IsPrime(CP,P())
        CP = CP+2Loop
     NextPrime = CP
  End If
End Function
Function IsPrime(n,P()) as Boolean
' 素数表 P() は P(1)=2, かつ sqr(n) 以下まで作成済みのこと
  IsPrime = True
  nsqrt = Int(Sqr(n))PCounter = 1
  PF=P(PCounter)
  Do While PF<=nsqrt
     If (n \mod PF = 0) Then
        IsPrime = False
        Exit Do
     End If
     PCounter = PCounter + 1
     PF=P(PCounter)
  Loop
End Function
Sub PrintPT(P(), S,E ) :' 表 P() の S 番目から E 番目まで,7 桁右寄せで表示
  For i=S To E
     Print FlushR$(p(i),7);" ";
     If ((i - S + 1) \mod 10) = 0 Then Print
  Next i
End Sub
Function FlushR$(n, m):' 数 n を m 桁で右寄せ
  FlushR$=Right$(Space$(10)+Str$(n), m)
End function
 このプログラムの主プログラムの依存関係・配置を図示すると次のようになります。
```
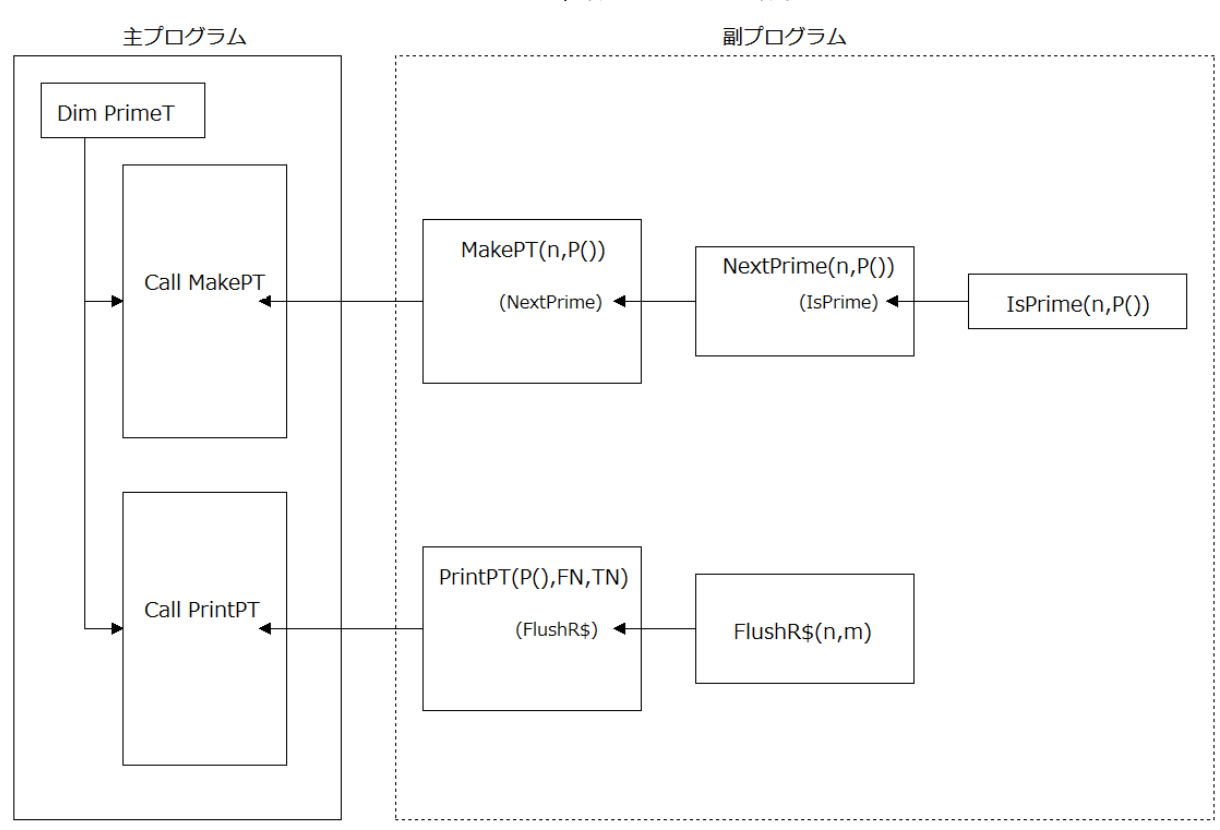

主プログラム,副プログラムの配置

これらの関係・配置に注意すれば,主プログラム,副プログラムの修正や改良,検証が容易に可能であるこ とが分かります。

このように構造化プログラミングは,元々大規模なプログラムを想定した手法ですが,この例に見るよう に,小規模なプログラムでも有効に働くことが分かります。

## <span id="page-55-0"></span>4 まとめ

大きなプログラムを如何に「良いプログラム」に仕上げるかが,構造化プログラミングの出発点でした。こ こで「良いプログラム」とは、目的通りの動作をし、更に資産として蓄積価値のあるプログラムのことです。 構造化プログラミングの提唱はプログラミングの一般的作法についての最初の体系的検討であり、多くの人々 によって議論・検証されました。そしてその鍵となる姿勢は「分かりやすい」プログラムを書くことでした。 言い換えれば,構造化プログラミングは,大きなプログラムを如何に分かりやすく書くかの方法論とも言えま す。その方法は,副プログラムによるプログラムの細分化と基本制御構造によるプログラムの記述でした。

構造化プログラミングは大規模なプログラムに対する提唱ですが,この「分かりやすい」プログラムという 考えは,小規模なプログラムに対しても有効です。構造化プログラミングの提唱以来,既に約半世紀が経過 し,その間プログラミング言語及びその手法は,大きな発展を遂げています。しかし,構造化プログラミング の手法は現在でも有効で,その精神はプログラミングでの定石とも言えるものです。

構造化プログラミングの手法を基にして,「分かりやすい」プログラムを書きましょう。

## 「構造化プログラミング」更新記録

- •(2020 年 07 月版)pdf 文書の作成方法を変更。説明の微調整。文書内容は 2018 年 04 月版とほぼ同じ。
- •(2018 年 04 月版)初版公開

the contract of the contract of the contract of the contract of the contract of